# Contents

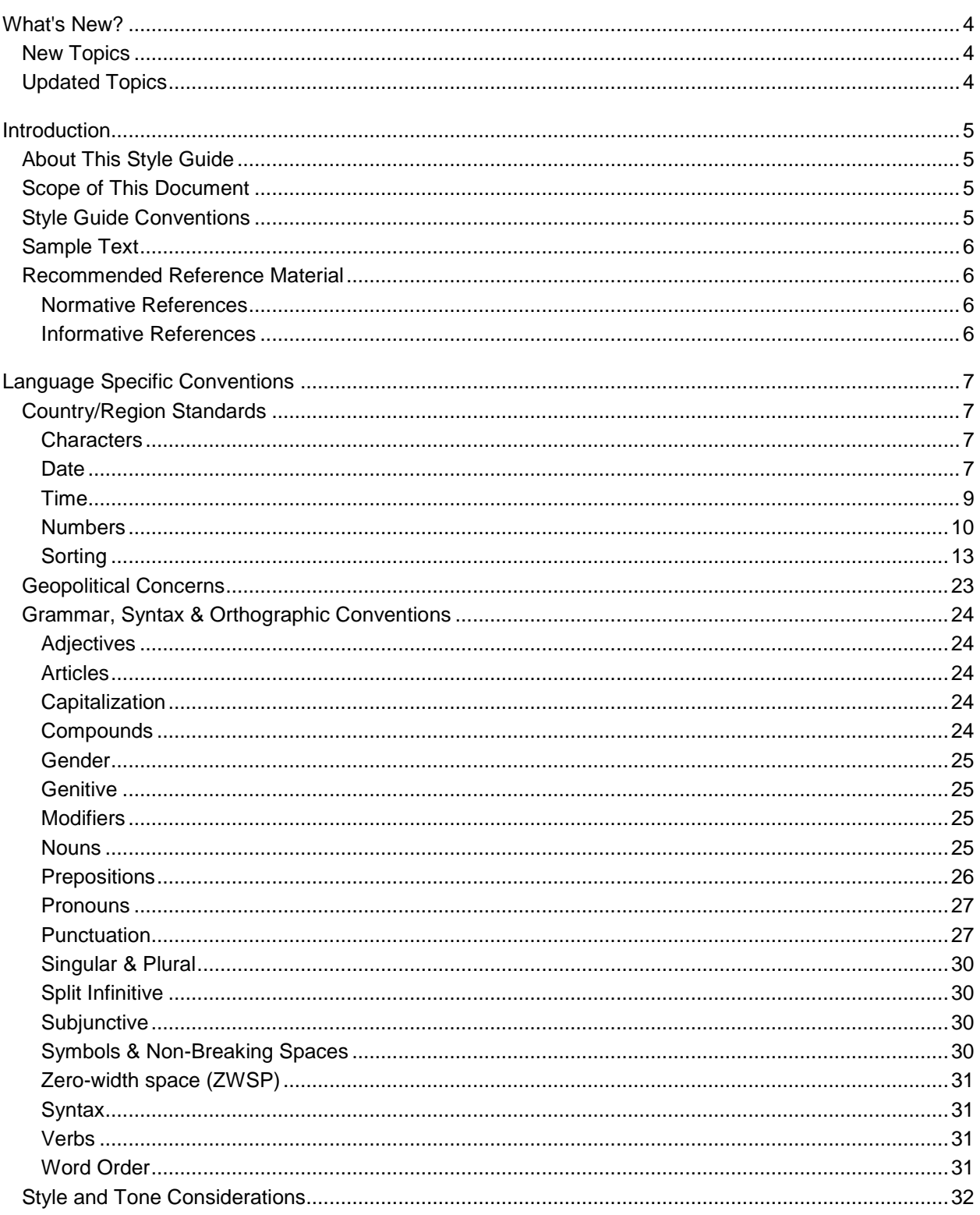

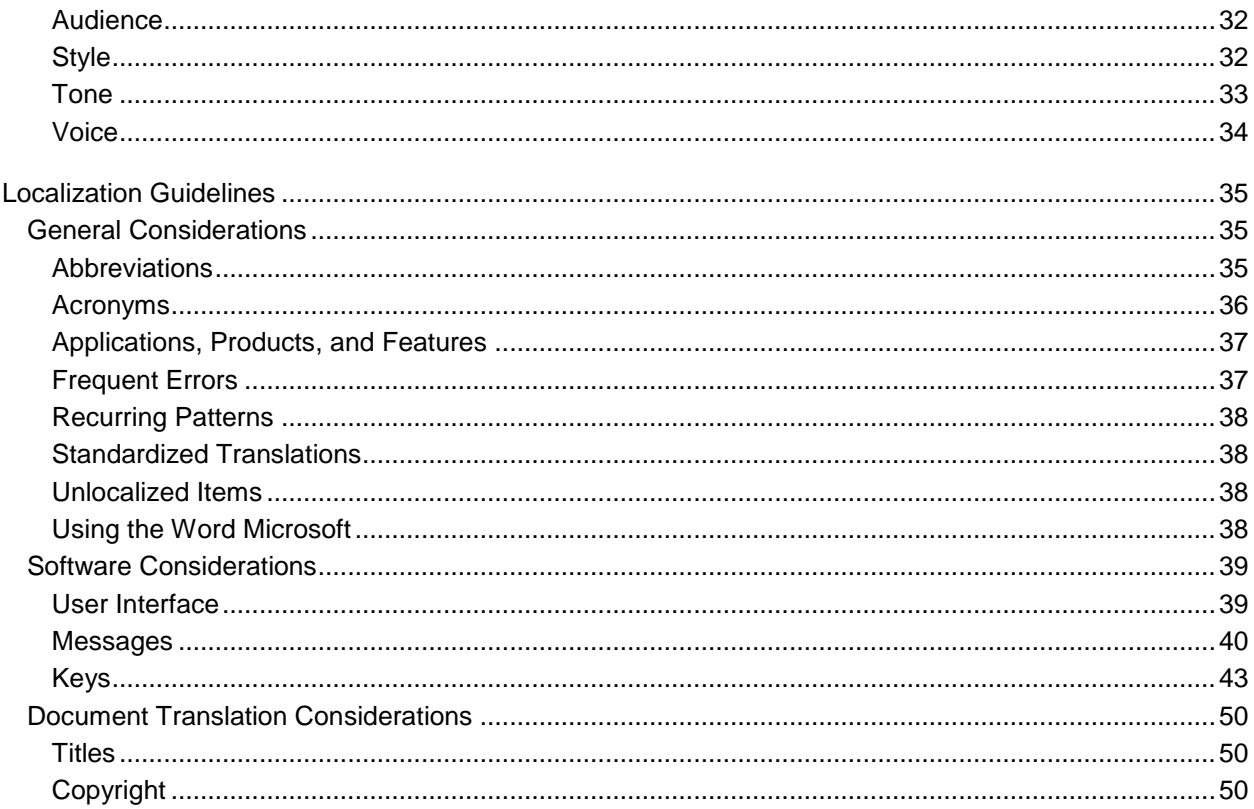

# <span id="page-3-0"></span>**What's New?**

Last Updated: February 2011

# <span id="page-3-1"></span>**New Topics**

The following topics were added:

n/a

# <span id="page-3-2"></span>**Updated Topics**

The following topics were updated:

 $\bullet$  n/a

# <span id="page-4-0"></span>**Introduction**

This Style Guide went through major revision in February 2011 in order to remove outdated and unnecessary content. It contains information pertaining to all Microsoft products and services.

# <span id="page-4-1"></span>**About This Style Guide**

The purpose of this Style Guide is to provide everybody involved in the localization of Khmer Microsoft products with Microsoft-specific linguistic guidelines and standard conventions that differ from or are more prescriptive than those found in language reference materials. These conventions have been adopted after considering context based on various needs, but above all, they are easy to follow and applicable for all types of software to be localized.

The Style Guide covers the areas of formatting, grammatical conventions, as well as stylistic criteria. It also presents the reader with a general idea of the reasoning behind the conventions. The present Style Guide is a revision of our previous Style Guide version with the intention of making it more standardized, more structured, and easier to use as a reference.

The guidelines and conventions presented in this Style Guide are intended to help you localize Microsoft products and materials. We welcome your feedback, questions and concerns regarding the Style Guide. You can send us your feedback via the [Microsoft Language Portal feedback page.](http://www.microsoft.com/Language/en-US/Feedback.aspx/)

# <span id="page-4-2"></span>**Scope of This Document**

This Style Guide is intended for the localization professional working on Microsoft products. It is not intended to be a comprehensive coverage of all localization practices, but to highlight areas where Microsoft has preference or deviates from standard practices for Khmer localization.

# <span id="page-4-3"></span>**Style Guide Conventions**

In this document, a plus sign (+) before a translation example means that this is the recommended correct translation. A minus sign (-) is used for incorrect translation examples.

In Microsoft localization context, the word *term* is used in a slightly untraditional sense, meaning the same as e.g. a segment in Trados. The distinguishing feature of a term here is that it is translated as one unit; it may be a traditional term (as used in terminology), a phrase, a sentence, or a paragraph.

References to interface elements really only refer to translatable texts associated with those interface elements.

Example translations in this document are only intended to illustrate the point in question. They are not a source of approved terminology. [Microsoft Language Portal](http://www.microsoft.com/Language/en-US/Search.aspx) can be used as reference for approved terminology.

# <span id="page-5-0"></span>**Sample Text**

លោក ឪ កាហោ ផ្ទះ ៧លេ ផ្ល ូវ ២១១ សង្កាត់ ទួលស្វាយព្រៃ ២ ខណ្ឌចំការមន រាជធានីភ្នំលៃញ ទូរស័ព្ទ ០១២ ៩៨៨១៦៩ លោក ឪ កាលគោ ក្រុមហ៊ុន Mobitel មានសេចក្តីរីករាយនឹងផ្តល់ Cellcard ដែលមានទឹកប្រាក់ចំនួន ១០ ដុល្លា ជូនលោក ពីព្រោះលោកបានឈ្នះរង្វាន់នេះ នៅក្នុងឱកាសបុណ្យចូលឆ្នាំខ្មែរ។ សូមលោកមេត្តាទទួលនូវសេចក្តីរាប់អានដោយស្មោះស័ូគ្រអំពីយើងខ្ញុំ។ លោកស្រី ទេព ធីកា រេធានដផ្នកទីផ្ារ ធ្វើនៅភ្នំពេញ ថៃទី១៥ ខែធ្នូ ឆ្នាំ២០១០ ម៉ោង ៤:០៦ នាទី

# <span id="page-5-1"></span>**Recommended Reference Material**

Use the Khmer language and terminology as described and used in the following publications.

# <span id="page-5-2"></span>**Normative References**

These normative sources must be adhered to. Any deviation from them automatically fails a string in most cases. When more than one solution is allowed in these sources, look for the recommended one in other parts of the Style Guide.

- 1. សម្ដេចព្រះសង្ឃរាជ ជួន ណាត, "វចនានុក្រមខែ្មរ", ១៩៦៧
- 2. វិទ្យាស្ថានភាសាជាតិនៃរាជបណ្ឌិតសភាកម្ពុជា, "រចនានុក្រមអក្ខរាវិរុទ្ធនៃភាសាខ្មែរ", ២០០៥
- 3. មៀច ប៉ុណ្ណ "វេយ្យាករណ៍ខែ្មរ", នៅក្នុងកម្មវិធីសុហ្វវែរវចនានុក្រមខែ្មរ, កំណែ ២, ២០០៩
- 4. ពូវ អ៊ុម, "វេយ្យាករណ៍ខ្មែរពិស្ពារ", ១៩៦៨
- 5. Encarta Dictionaries, 2010

## <span id="page-5-3"></span>**Informative References**

These sources are meant to provide supplementary information, background, comparison, etc.

- 1. NiDA and Open Forum of Cambodia, Glossary of Computer Terms English-Khmer version 3.2, 2005
- 2. Virey An, The Orkida Dictionary of English-Cambodian Language, 1998
- 3. សាស្ត្រាចារ្យ ងីម ហូរ និង ក្រុមសាស្ត្រាចារ្យអក្សរសាស្ត្រខ្មែរ, "វេយ្យាករណ៍ខ្មែរ", ២០០៩, សាកលវិទ្យាល័យភូមិន្ទ ភ្នំពេញ

# <span id="page-6-0"></span>**Language Specific Conventions**

This part of the style guide contains information about standards specific to Khmer.

# <span id="page-6-1"></span>**Country/Region Standards**

## <span id="page-6-2"></span>**Characters**

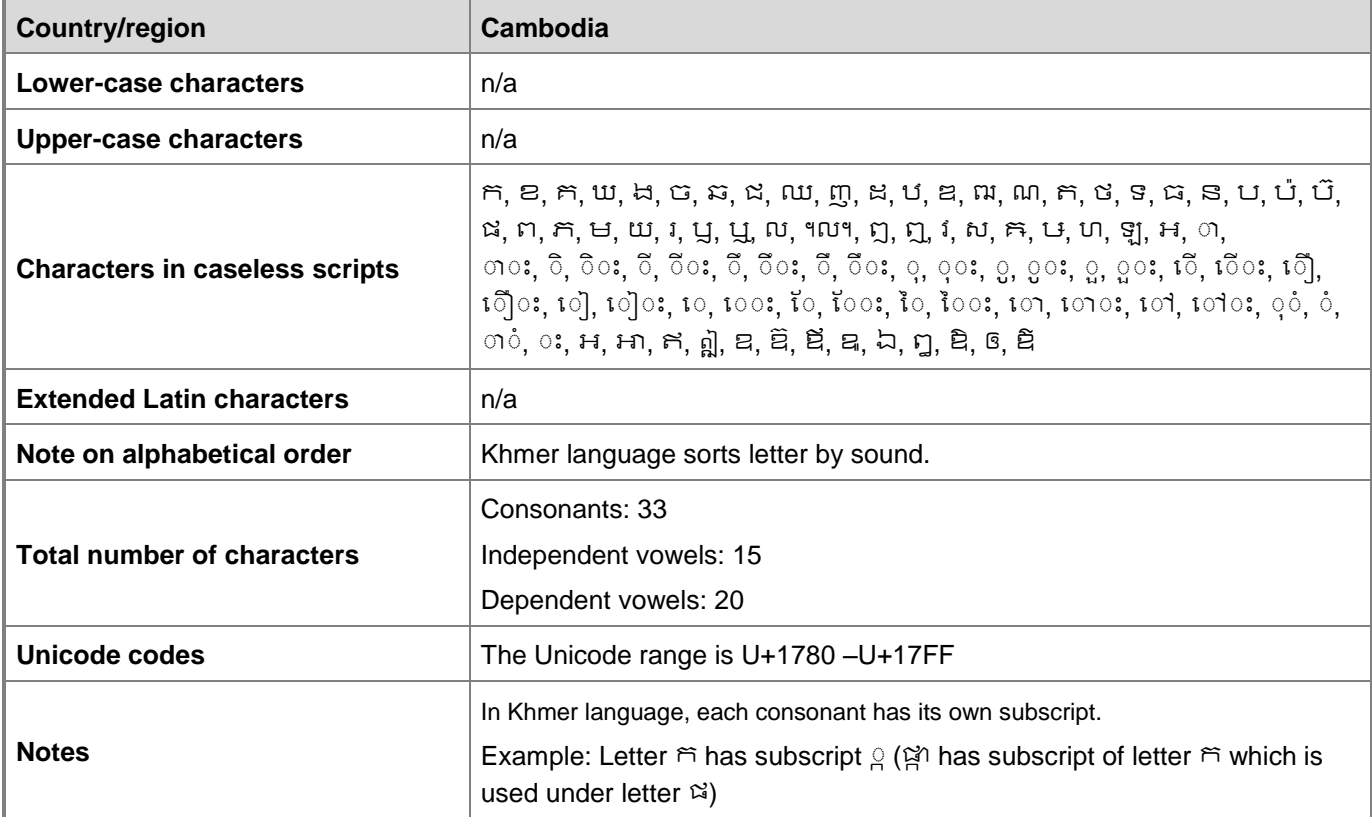

### <span id="page-6-3"></span>**Date**

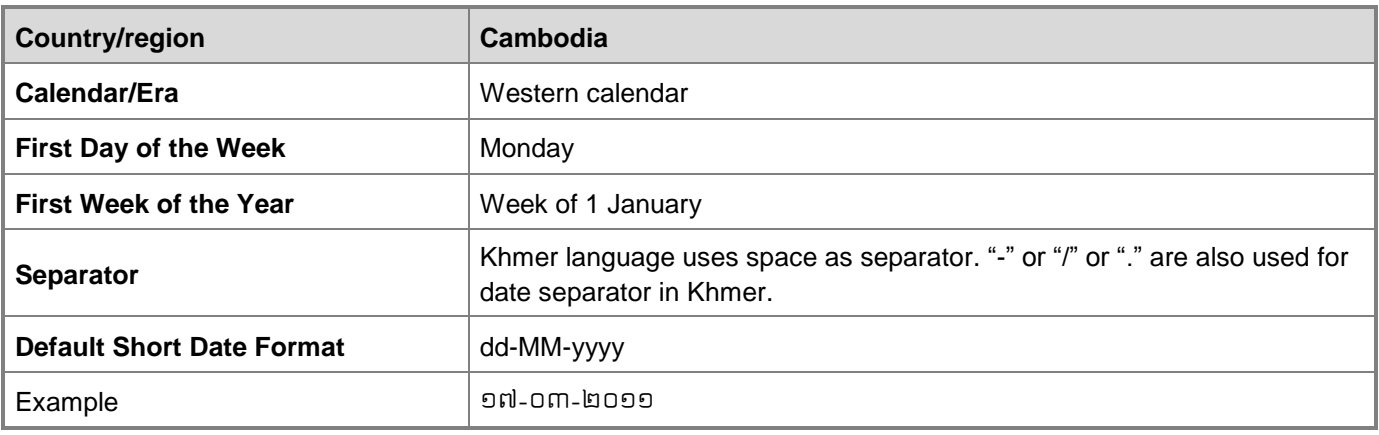

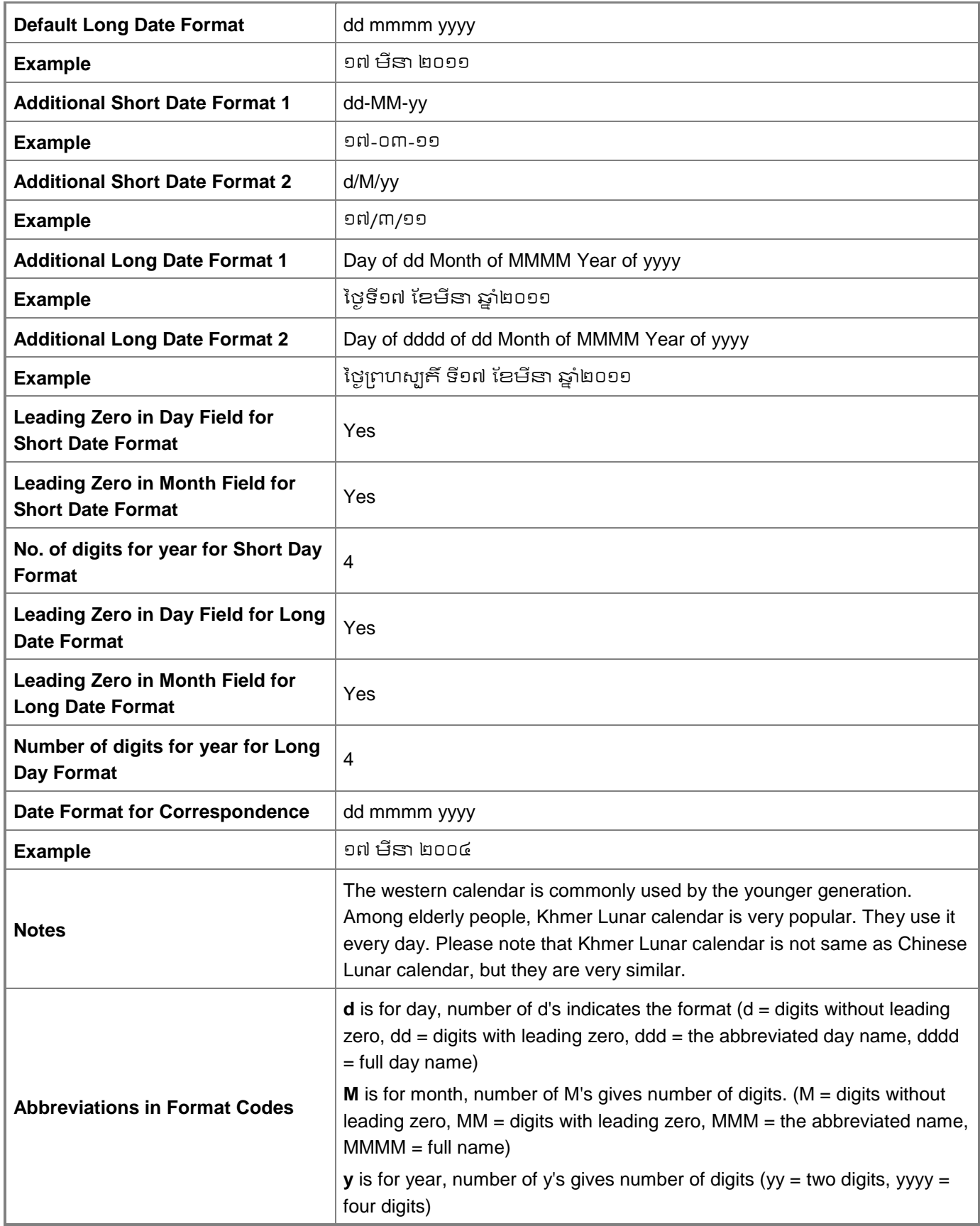

## <span id="page-8-0"></span>**Time**

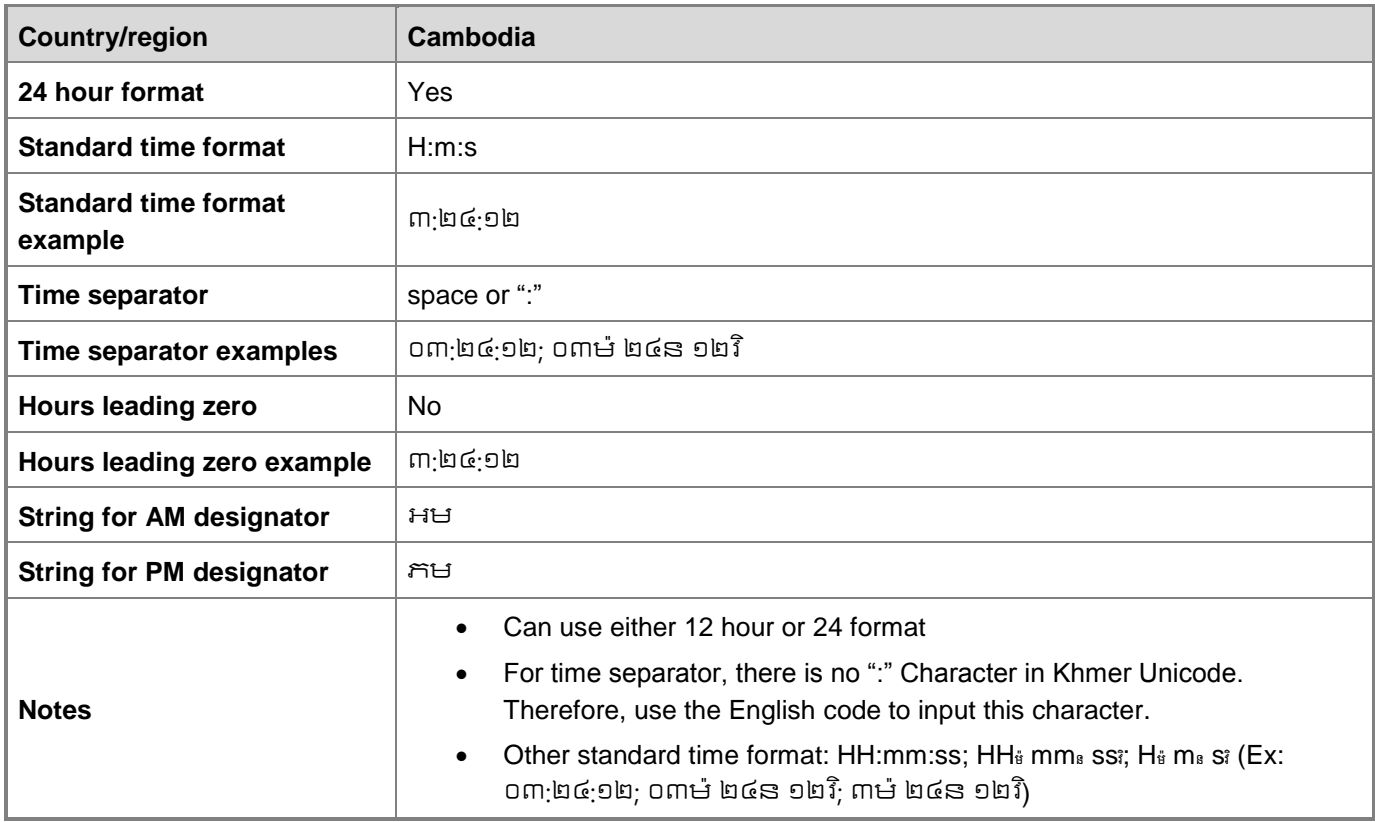

### **Days**

### **Country/region:** Cambodia

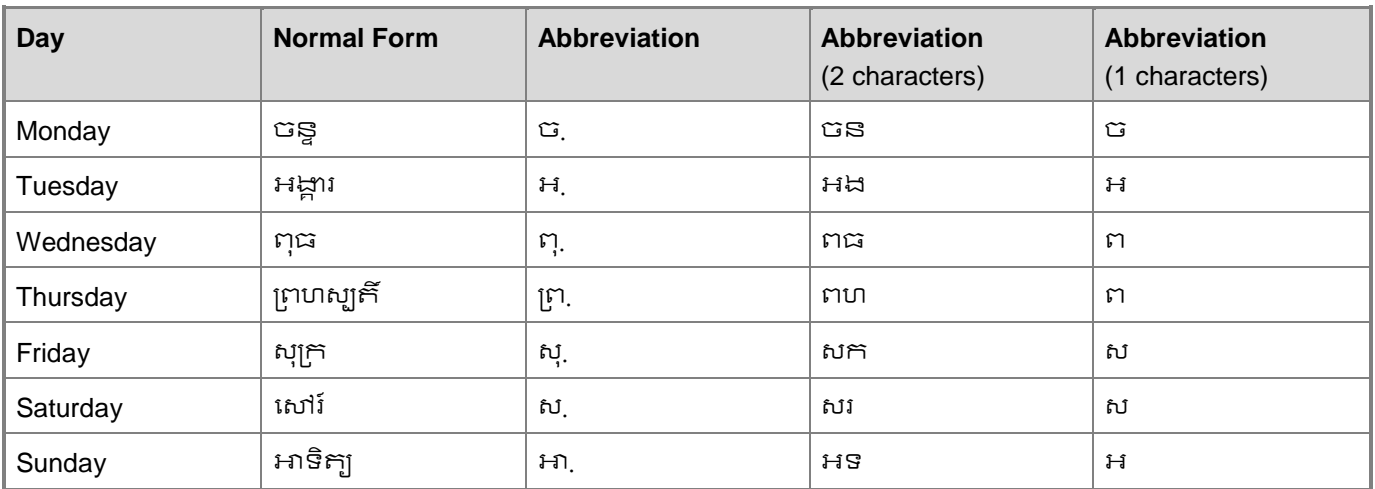

**First Day of Week:** [ចនទ] ព្ងៃលែើមសាតហ៏

**Is first letter capitalized?:** No

**Notes:** 1 characters of day abbreviation can be confused with one another.

### **Months**

### **Country/region:** Cambodia

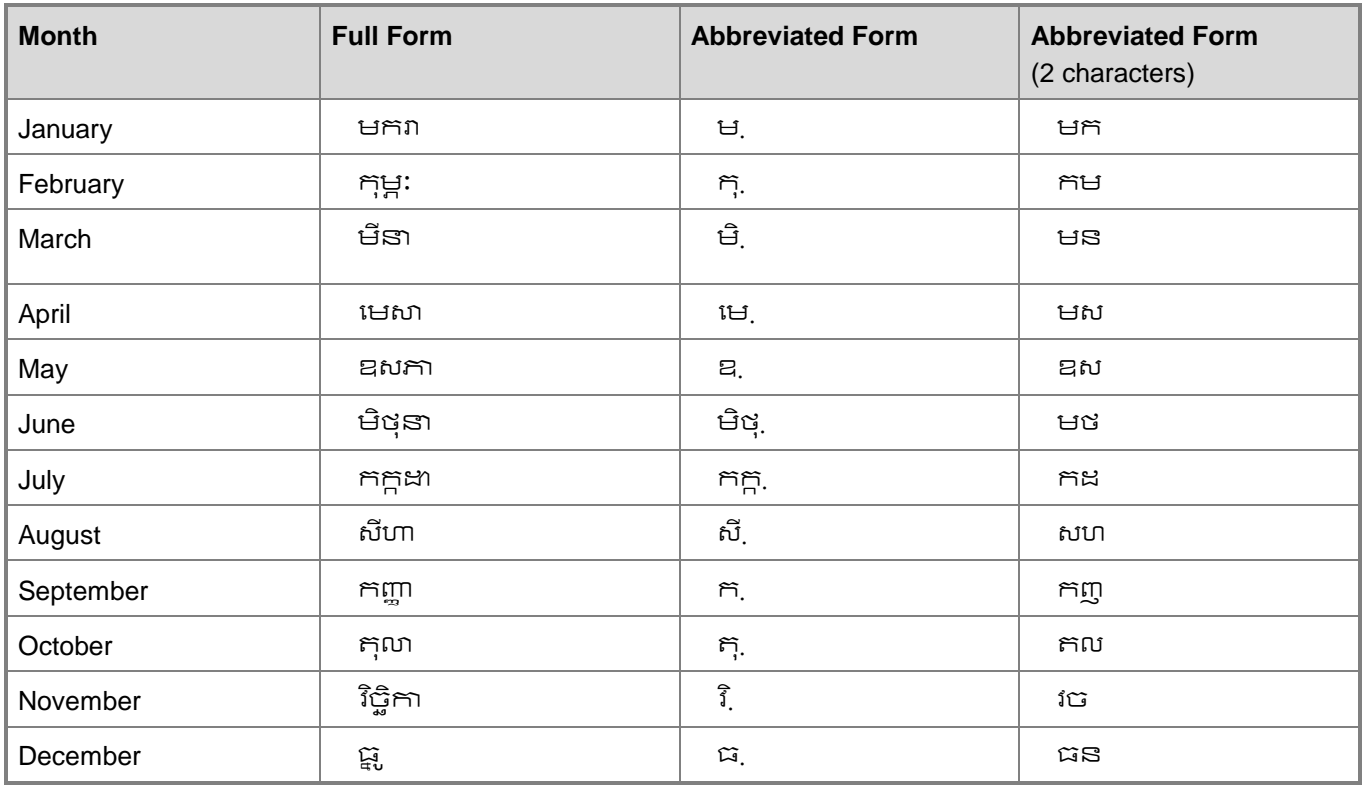

#### **Is first letter capitalized?:** No

<span id="page-9-0"></span>**Notes:** Abbreviated month names are not commonly used in Khmer.

## **Numbers**

Khmer has its own numbers (០,១,២,៣,៤,៥,៦,៧,៨,៩); however, Arabic numbers are widely used in Cambodia. Thus, we can use both Khmer and Arabic number.

### **Phone Numbers**

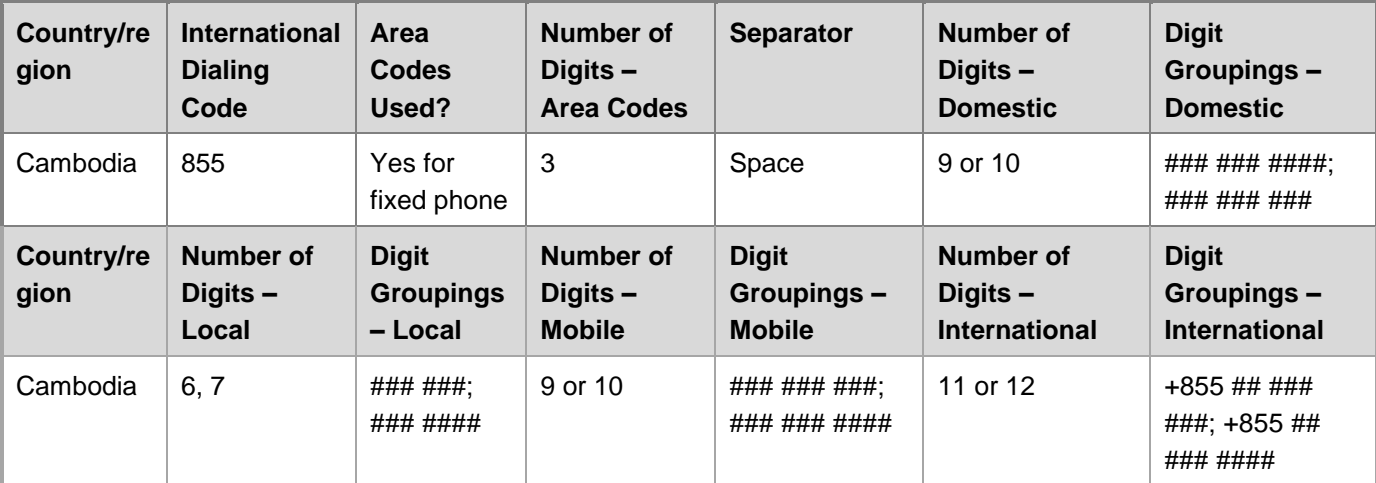

#### **Notes**: n/a

### **Addresses**

#### **Country/region:** Cambodia

**Disclaimer:** Please note that the information in this entry should under no circumstances be used in examples as fictitious information.

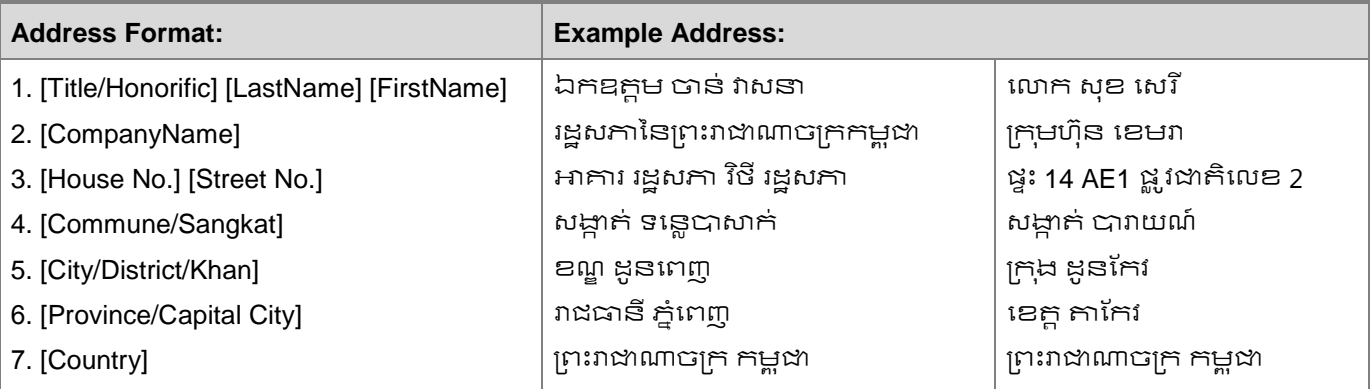

#### **Local Postal Code Format:** n/a

**Notes:** Postal code is available only in Phnom Penh and generally Cambodians don't use this postal code.

### **Currency**

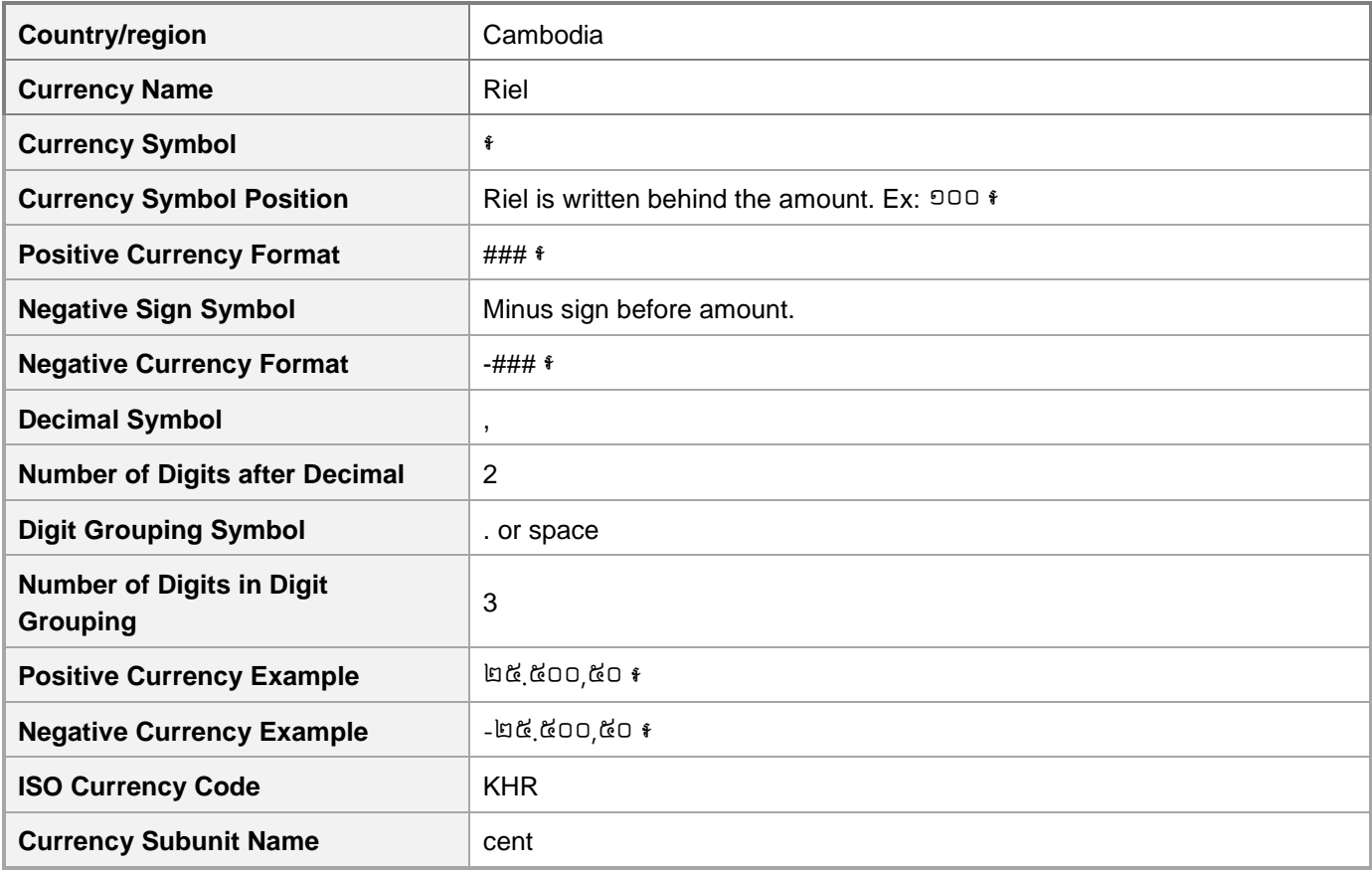

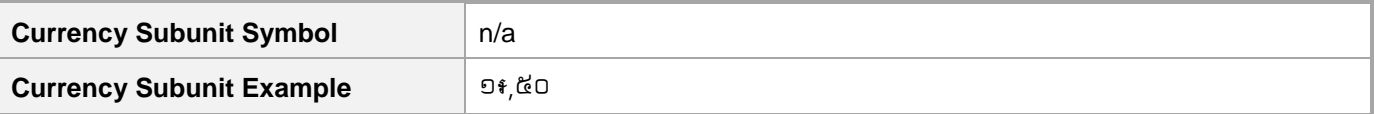

**Notes:** Cambodians also use the Arabic number for digits (1234567890). And since it is now influenced by the US way of writing, some Khmer writers use (.) for decimal separator and (,) for thousands separator. However, in general as well as taught in school, the above rules of writings should be followed. For this reason, we set rule as below:

- If we use Khmer number (,) is used for for decimal separator and (.) for digit grouping symbol. Example: ២៥.៥០០,៥០ ៛
- $\bullet$  If we use Arabic number (.) is used for for decimal separator and (.) for digit grouping symbol. Example: 25,500.50 R

### **Digit Groups**

**Country/region:** Cambodia **Decimal Separator:** , **Decimal Separator Description:** Comma **Decimal Separator Example:** ៥៤៣,៥០ **Thousand Separator:** . or Space **Thousand Separator Description:** Point or Space **Thousand Separator Example:** ៣២.៤៣៧,៥០ or ៣២ ៤៣៧,៥០

**Notes:** Cambodians also use the Arabic number for digits (1234567890). And since it is now influenced by the US way of writing, some Khmer writers use (.) for decimal separator and (,) for thousands separator. However, in general as well as taught in school, the above rules of writings should be followed. For this reason, we set rule as below:

- If we use Khmer number (,) is used for for decimal separator and (.) for digit grouping symbol. Example: ២៥.៥០០,៥០
- If we use Arabic number (.) is used for for decimal separator and (,) for digit grouping symbol. Example: 25,500.50

### **Measurement Units**

#### **Metric System Commonly Used?:** Yes

**Temperature:** Celsius

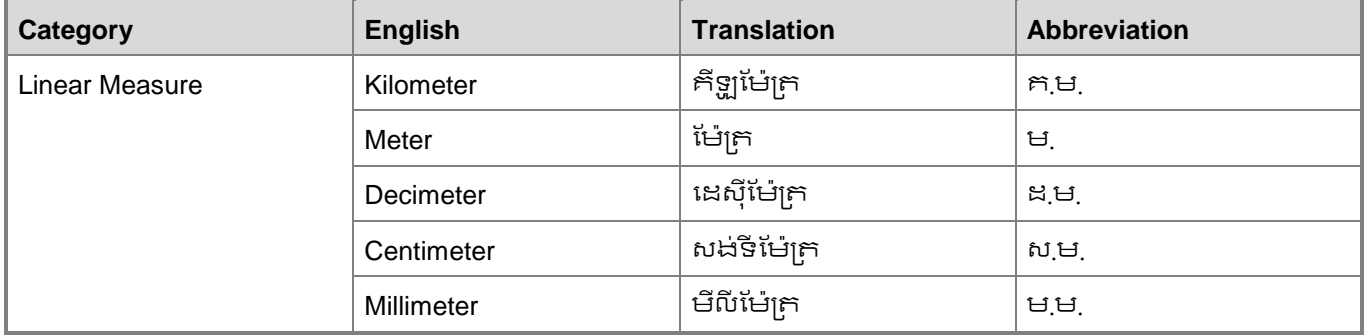

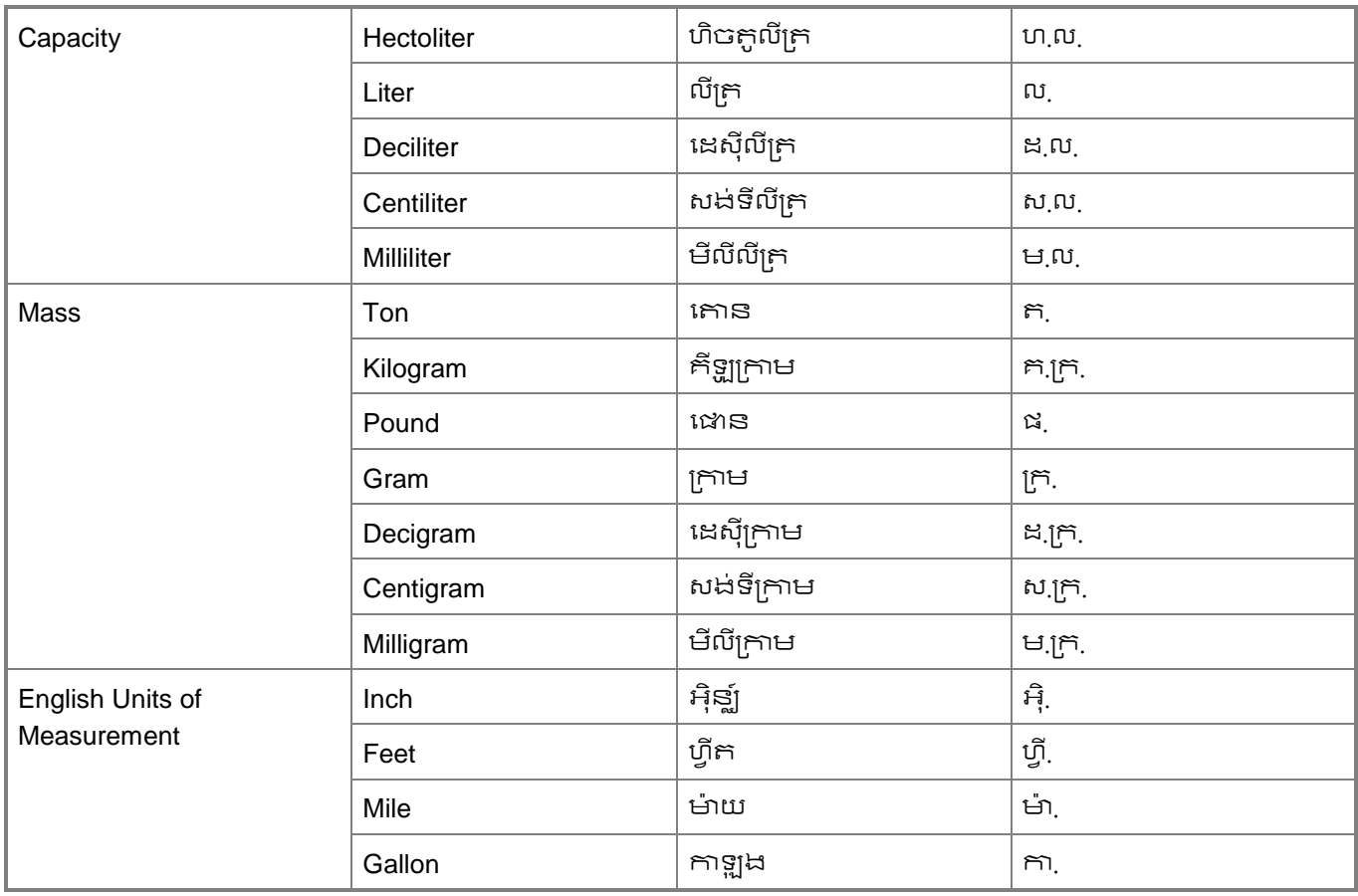

**Notes:** n/a

## **Percentages**

The usage is the same as in English source. Just follow exactly what the English source is.

# <span id="page-12-0"></span>**Sorting**

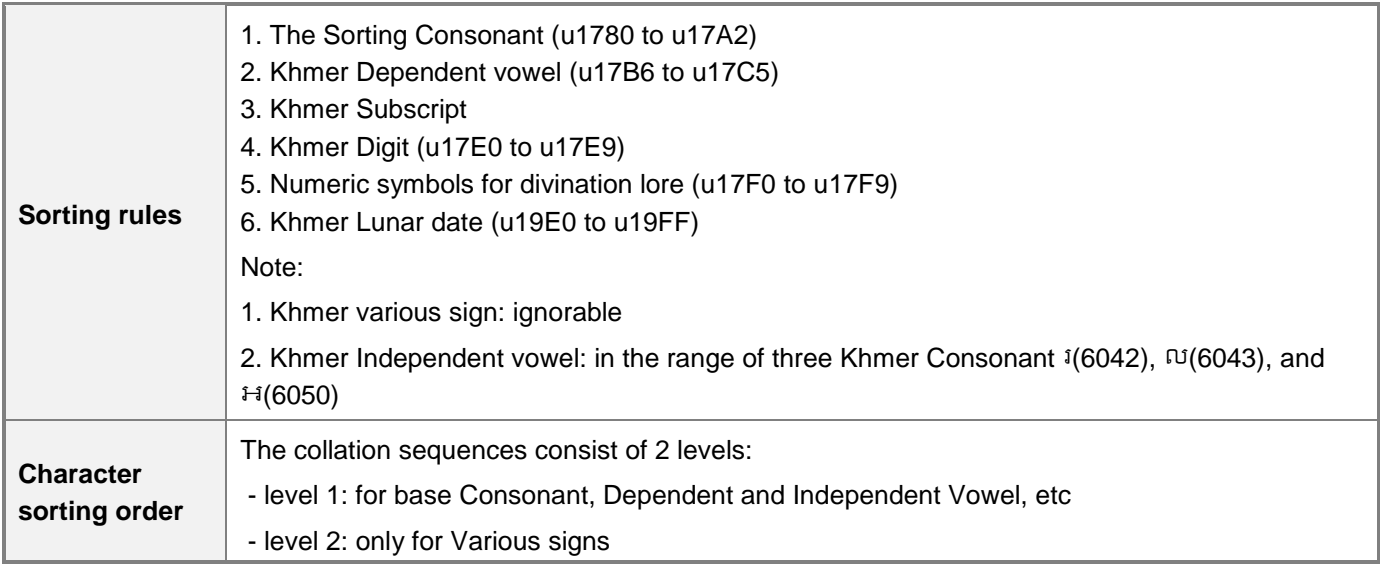

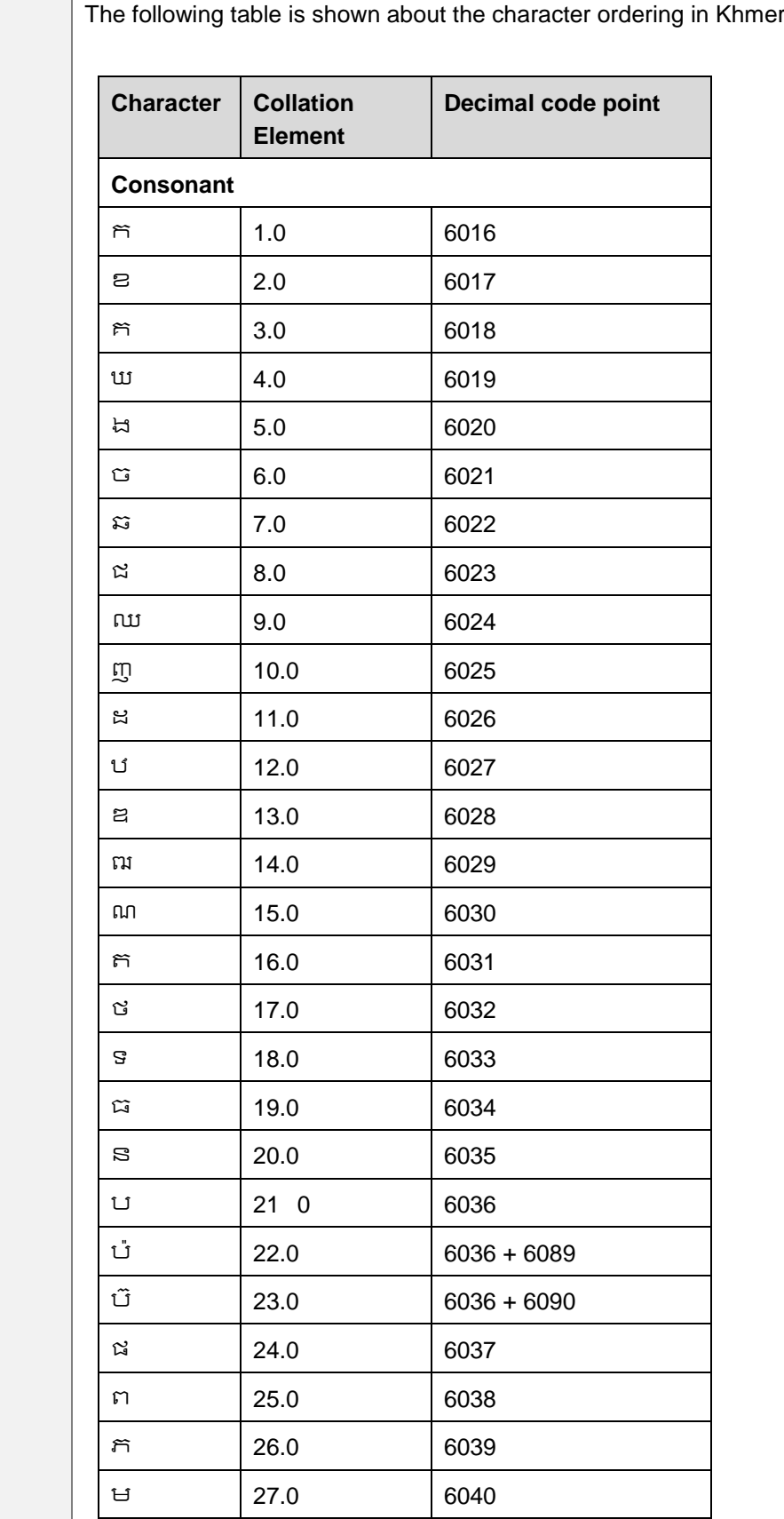

r language:

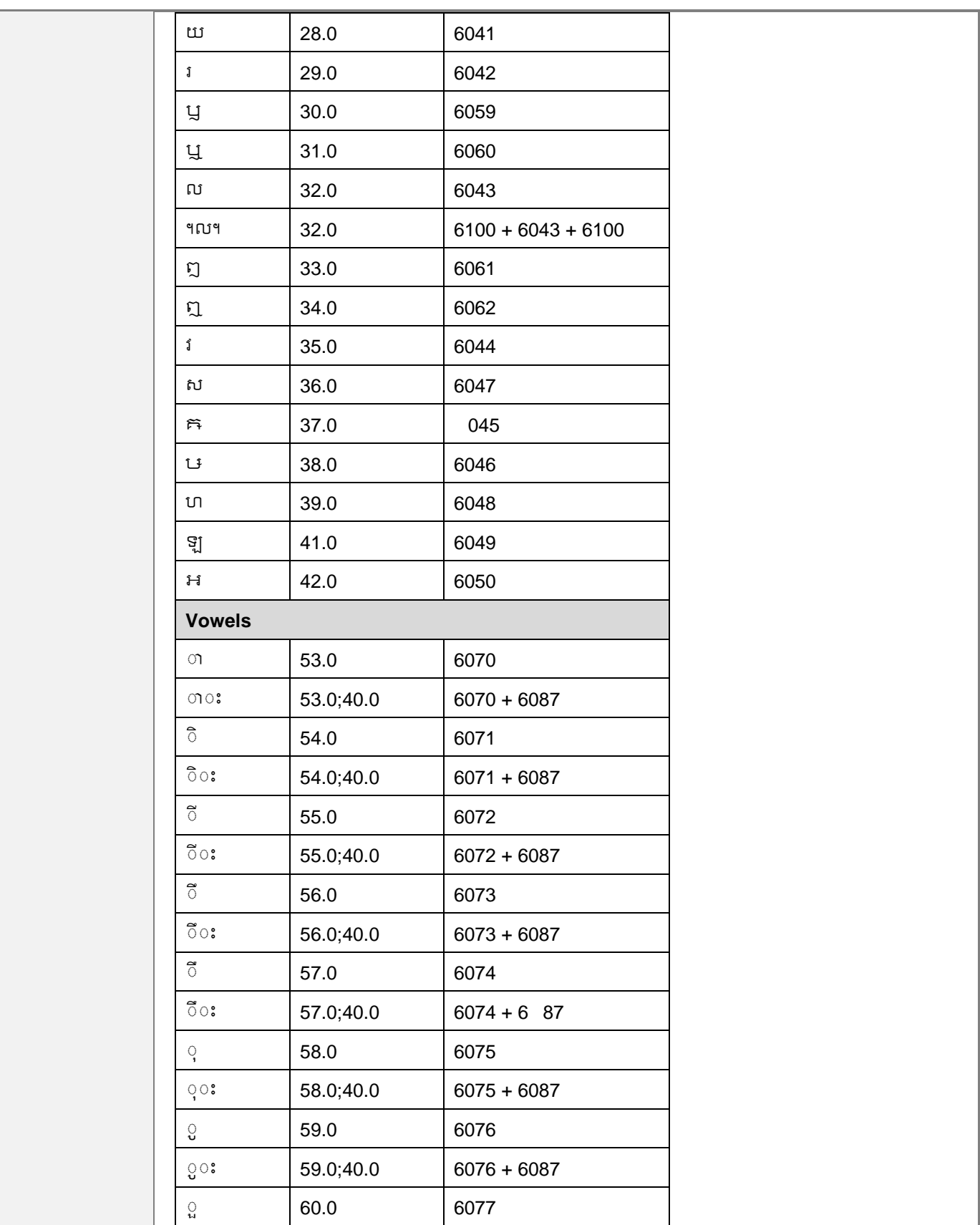

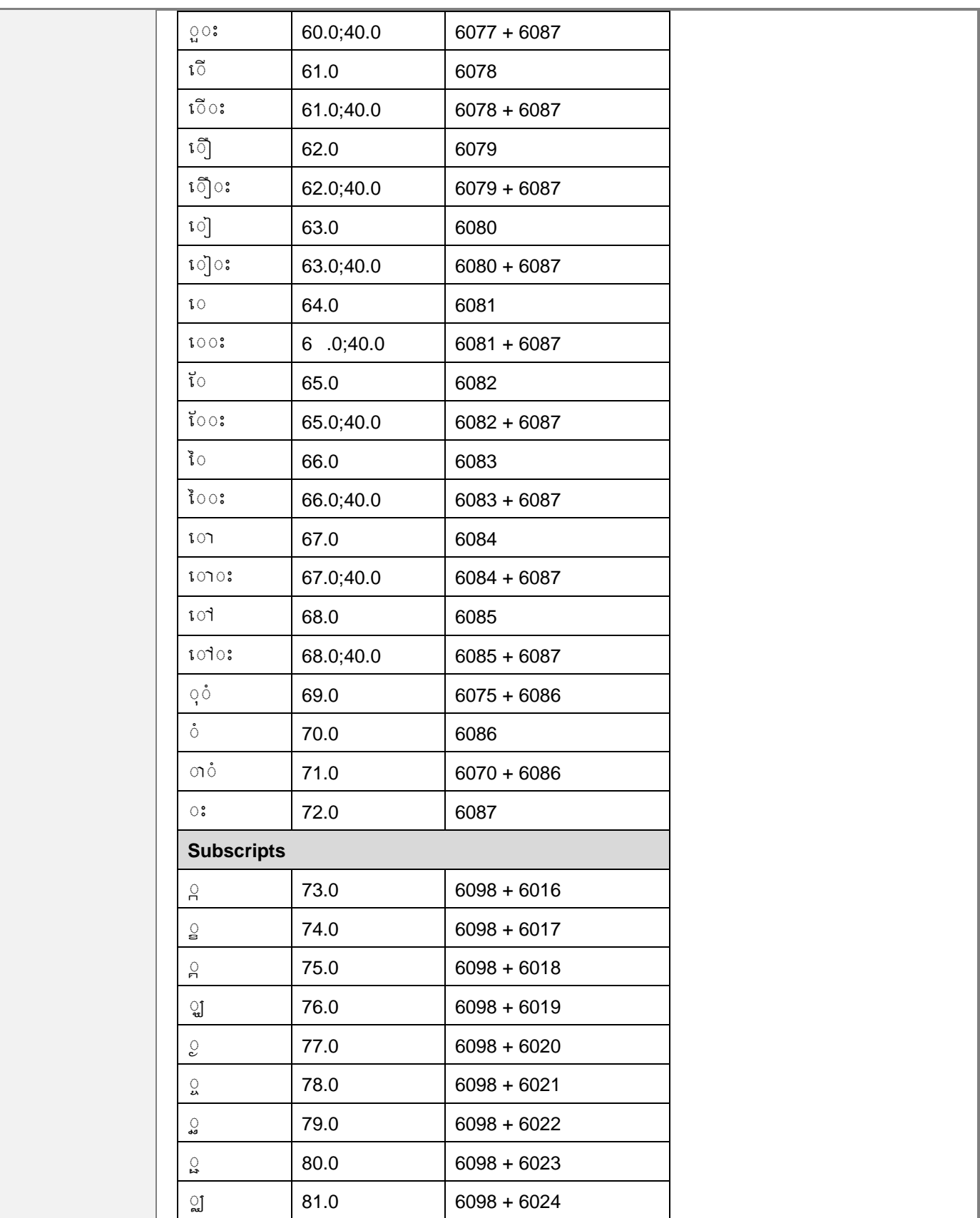

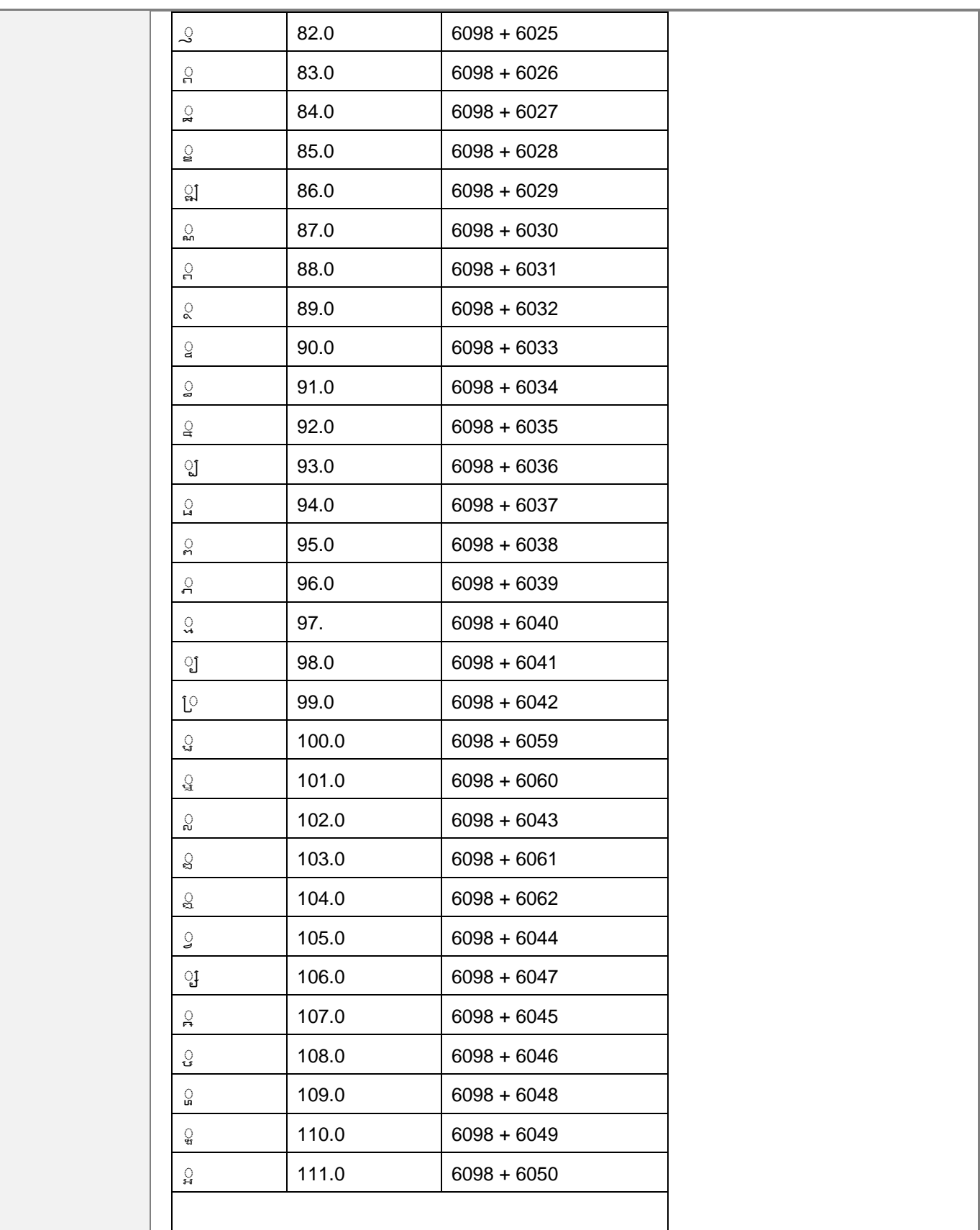

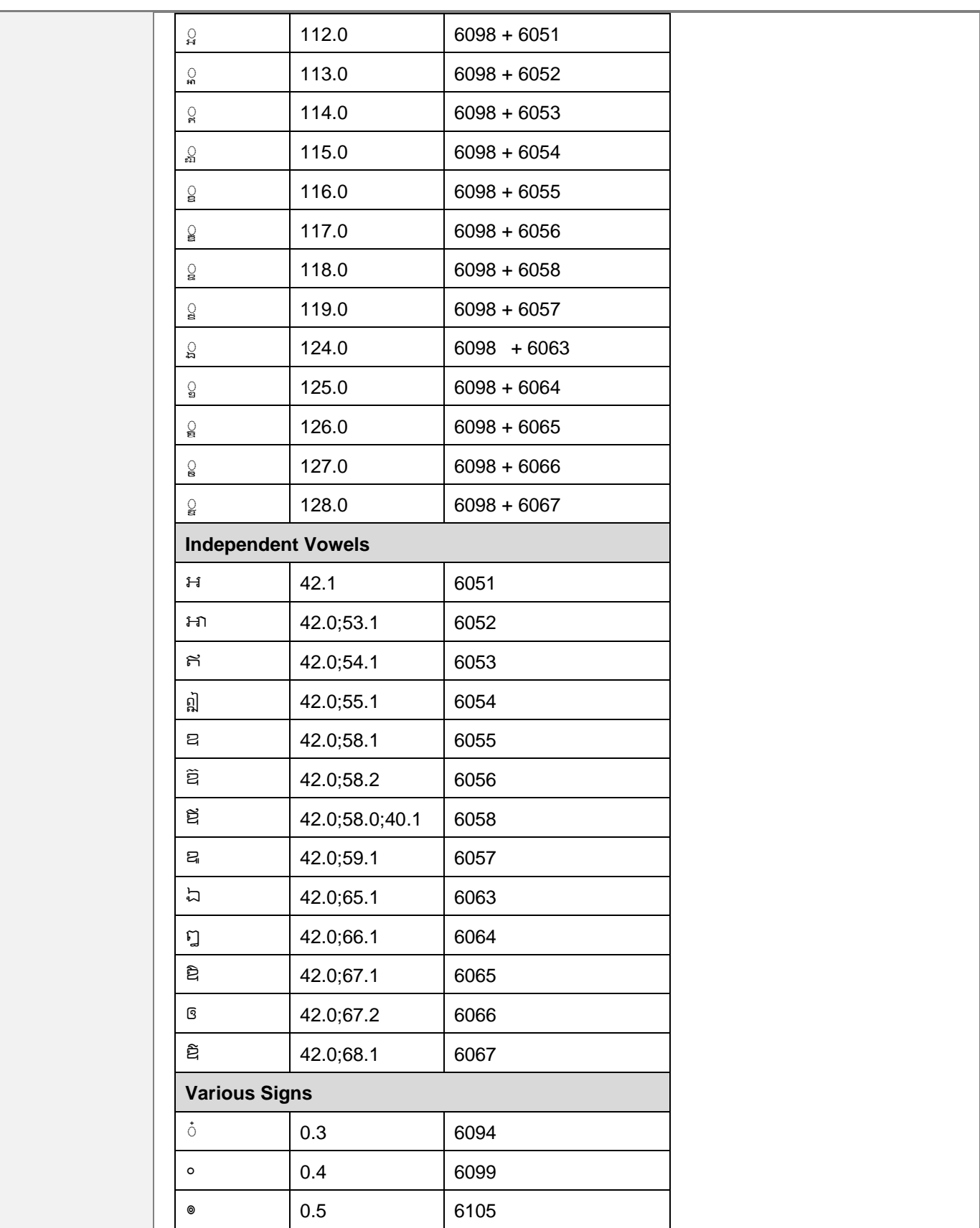

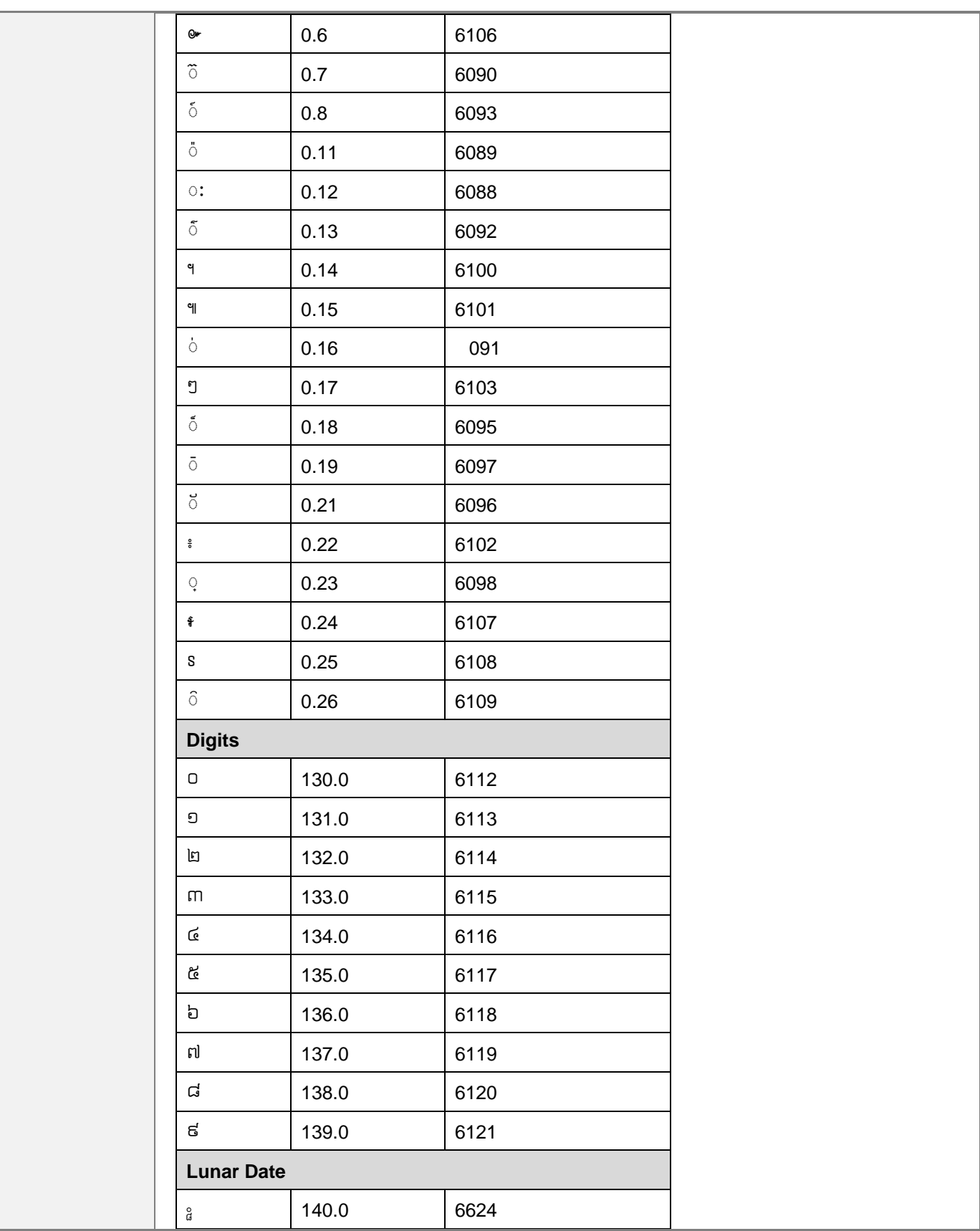

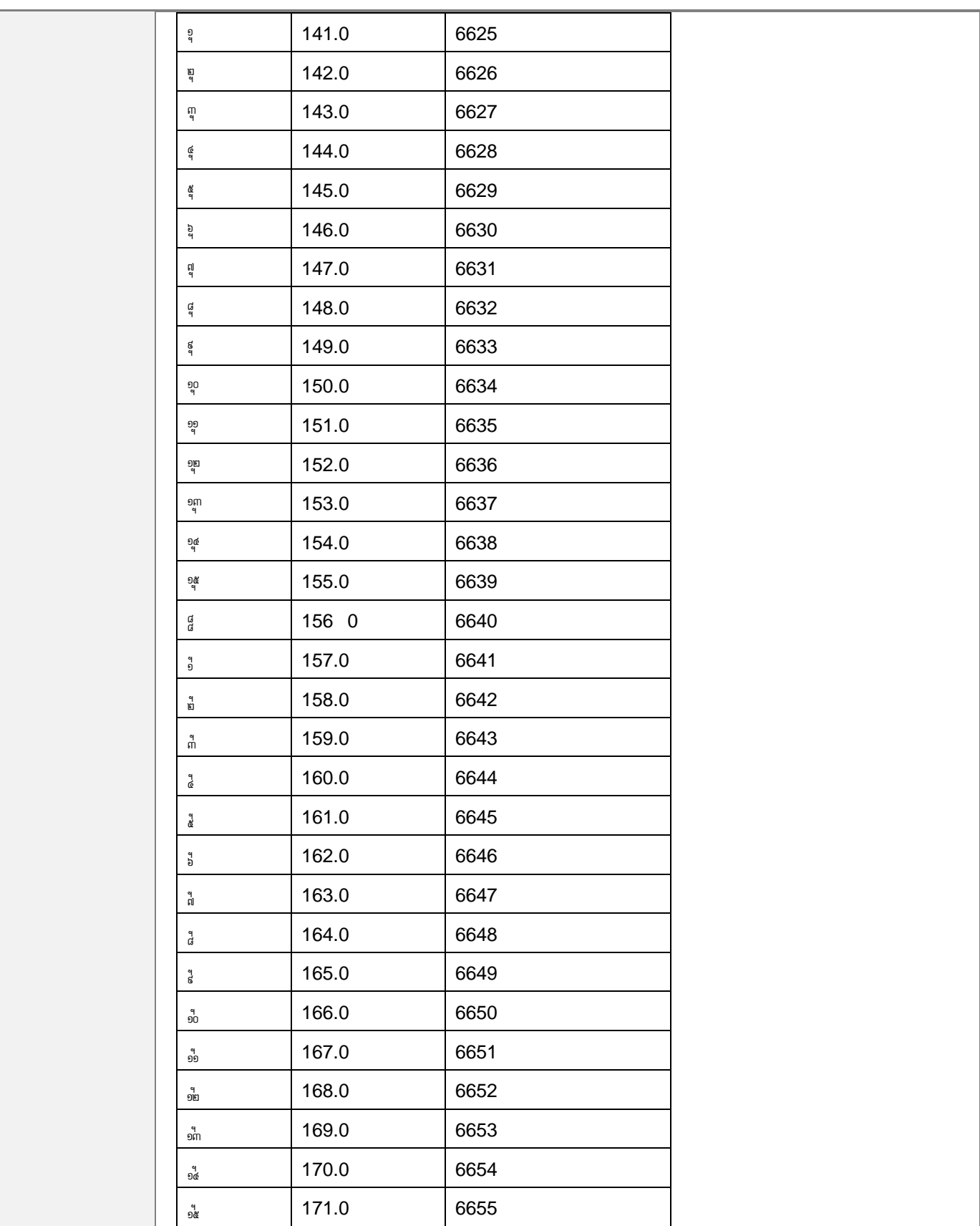

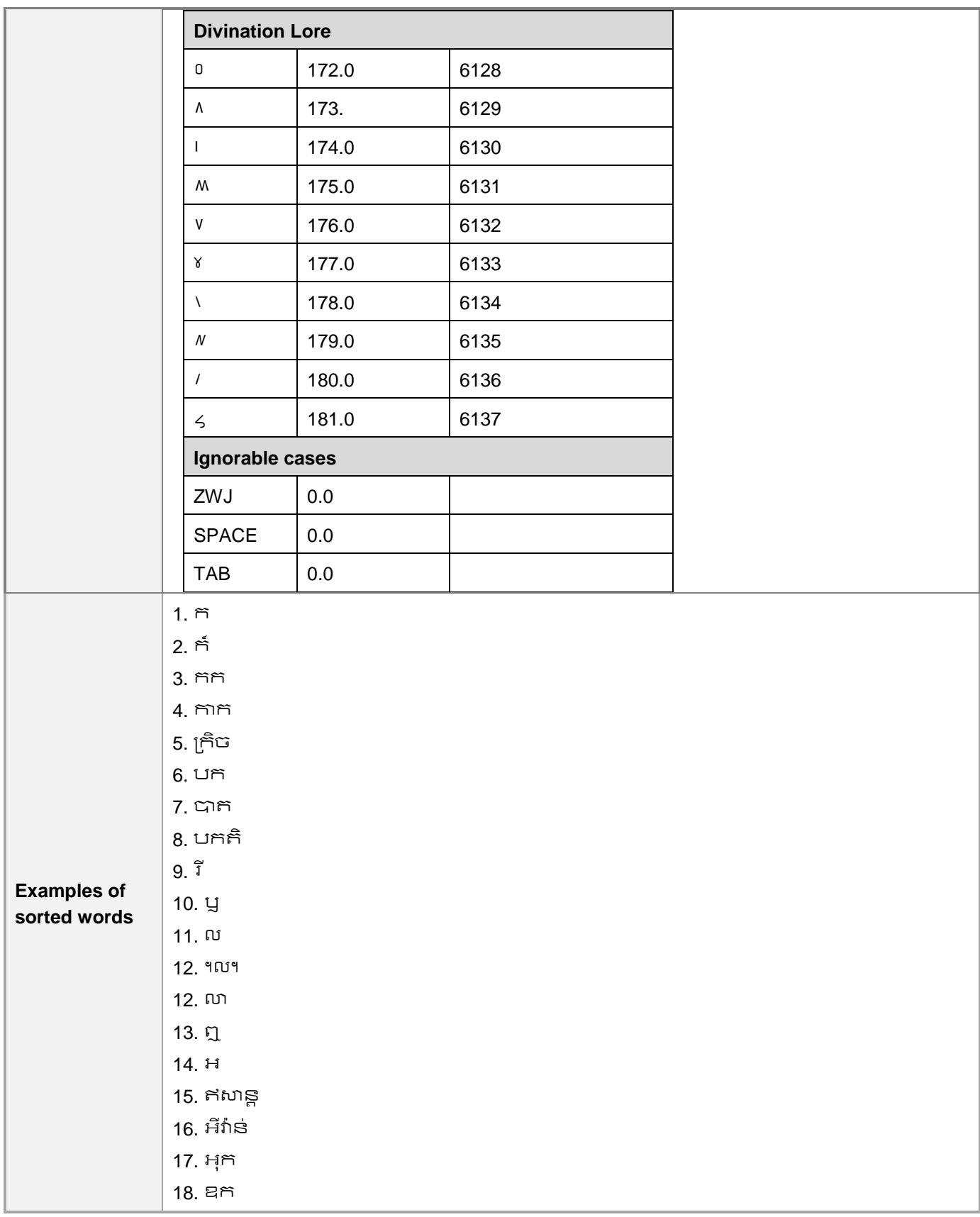

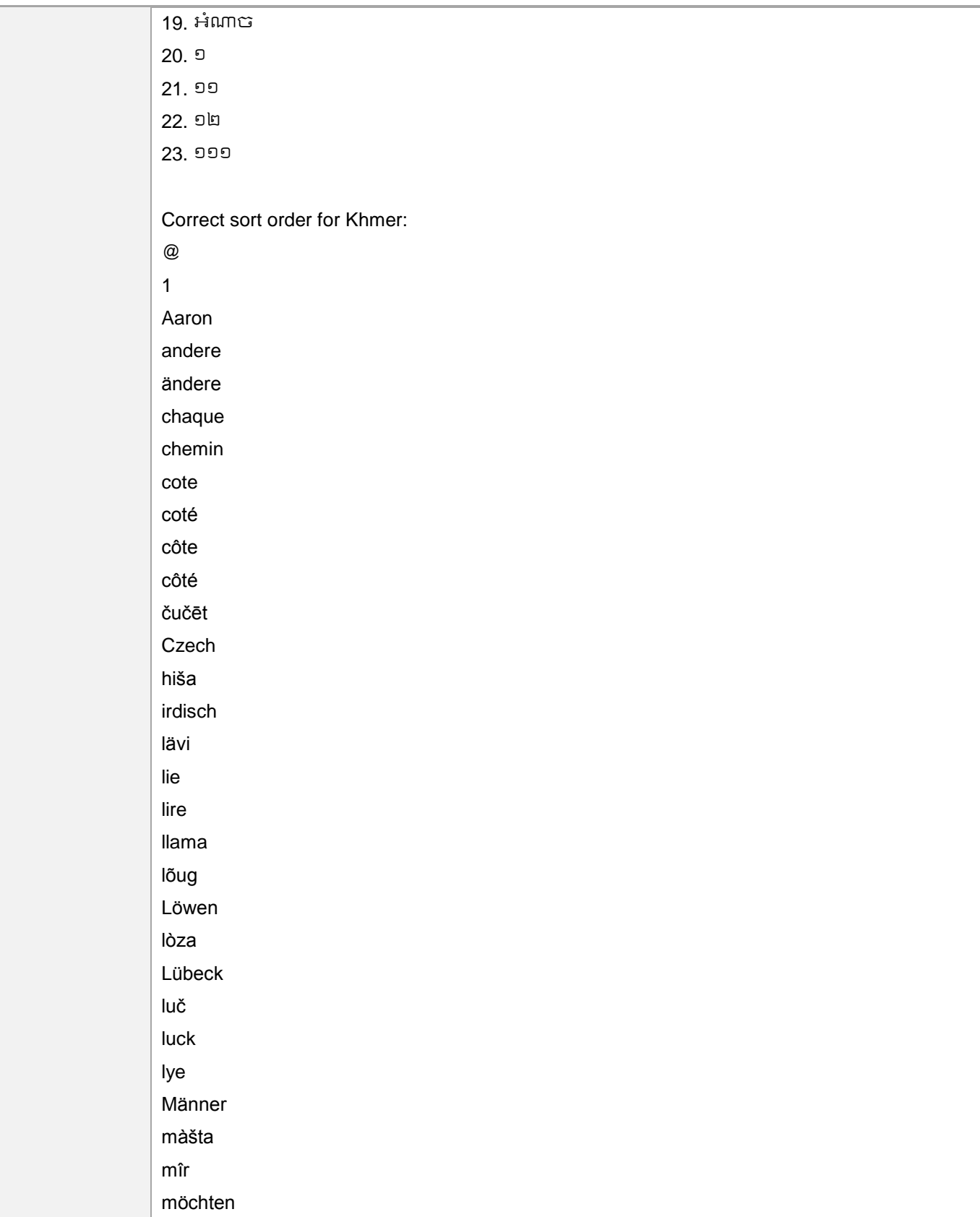

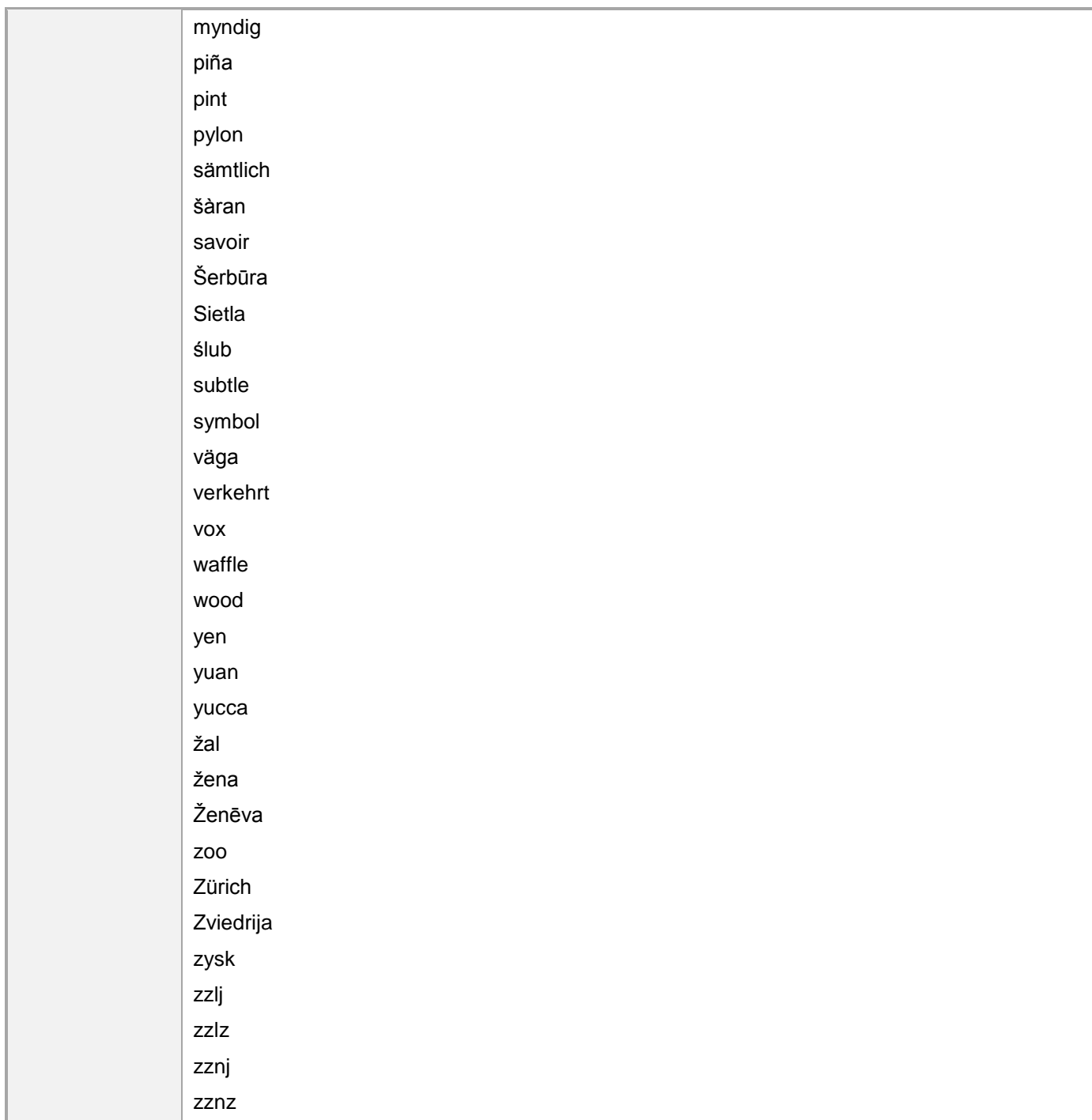

# <span id="page-22-0"></span>**Geopolitical Concerns**

Part of the cultural adaptation of the US-product to a specific market is the resolving of geopolitical issues. While the US-product should have been designed and developed with neutrality and a global audience in mind, the localized product should respond to the particular situation that applies within the target country/region.

Sensitive issues or issues that might potentially be offensive to the users in the target country/region may occur in any of the following:

- Maps
- Flags
- Country/region, city and language names
- Art and graphics
- Cultural content, such as encyclopedia content and other text where historical or political references may occur

Some of these issues are relatively easy to verify and resolve: the objective should be for the localizer to always have the most current information available. Maps and other graphic representations of countries/regions and regions should be checked for accuracy and existing political restrictions. Country/region, city and language names change on a regular basis and need to be checked, even if previously approved.

A thorough understanding of the culture of the target market is required for checking the appropriateness of cultural content, clip art and other visual representations of religious symbols, body and hand gestures.

# <span id="page-23-0"></span>**Grammar, Syntax & Orthographic Conventions**

# <span id="page-23-1"></span>**Adjectives**

In Khmer, adjectives follow their noun. Example: (+) នារីនោះស្អាត, ផ្កានេះក្រអូប

#### **Possessive adjectives**

The frequent use of possessives is a feature of English language. No exact word for possessive adjectives in Khmer.

## <span id="page-23-2"></span>**Articles**

<span id="page-23-3"></span>This section does not apply to Khmer.

## **Capitalization**

There is no capitalization in Khmer. When English texts are all capital letters, if possible, always use different font to differentiate the text.

#### **Example:**

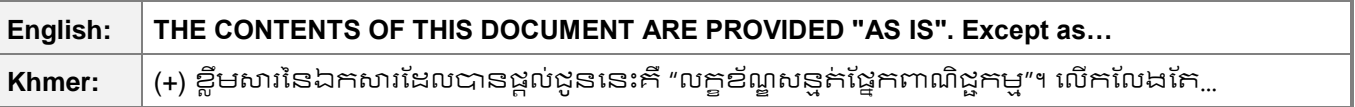

## <span id="page-23-4"></span>**Compounds**

Generally, compounds should be understandable and clear to the user. Overly long or complex compounds should be avoided. Keep in mind that unintuitive compounds are ultimately an intelligibility and usability issue.

## <span id="page-24-0"></span>**Gender**

In the Khmer language, there is no deviation of gender for words, but the meaning of the words shows the differences of gender. According to the words' meaning, they are divided in to 3 genders (genre) as following:

- Male (Example: (+) ប្រុស, ឪពុក, ជីតា)
- Female (Example: (+) ស្រី, ម្តាយ, ប្រពន្ធ)
- Neutral (Example: (+) អ្នក, មនុស្ស

In general, Khmer words present a gender only by its meaning not by form, most of the words are neutral. If we want to indicate a gender (Male or Female), we just add the gender indicator before or after the neutral one. **Example:** (+) មនុស្ស + ស្រី > មនុស្សស្រី

You should always recognize your audience's sensitivity to male and female stereotypes. Instead of stressing gender differences or reinforcing stereotypical distinctions between men and women, use language that is as neutral as possible.

**Example:** use "អនក" for "you" and "គាត់" for "she/he".

<span id="page-24-1"></span>In case we want to use possessive pronoun, we just add "*I*U<sub>n</sub>o'" before those pronouns.

## **Genitive**

This section does not apply to Khmer.

## <span id="page-24-2"></span>**Modifiers**

<span id="page-24-3"></span>This section does not apply to Khmer.

## **Nouns**

#### **General considerations**

Many languages differentiate between different noun classes based on features such as animacy, shape, gender, and so on. English loan words must be integrated into the noun class system of your language. When faced with an English loan word not previously used in Microsoft products, consider the following options:

- Motivation: Does the English word have any formally motivated features that would allow a straightforward integration into the noun class system of your language?
- Analogy: Is there an equivalent Khmer term that could be used to justify the noun class the noun gets assigned to?
- Frequency: Is the term used in other technical documentation? If so, what noun class is it assigned to most often? The Internet may be a helpful reference here.

If the choice of noun class is left up to you, ensure that you provide consistent translations within the Microsoft product. Please consult with your translation team lead and team members to decide what noun class to assign.

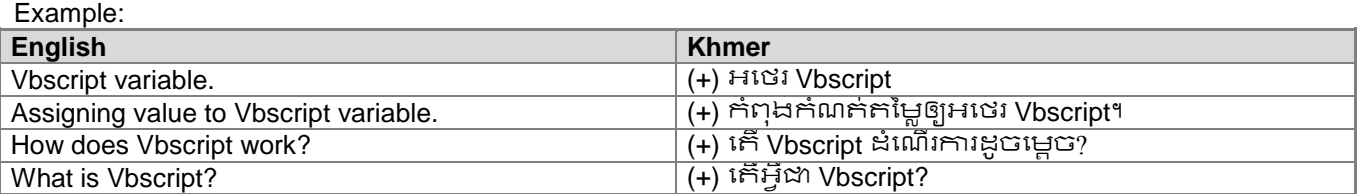

#### **Plural Formation**

There is no plural formation for Khmer word; however, we may add some words like "នានា", "ទាំងឡាយ" "ជាច្រើន" "រាល់"។ល។. It is your choice that you may or may NOT add those words to your translation according to the context. However, without adding it, translation is short, understandable and can be refer to both single and plural. Example:

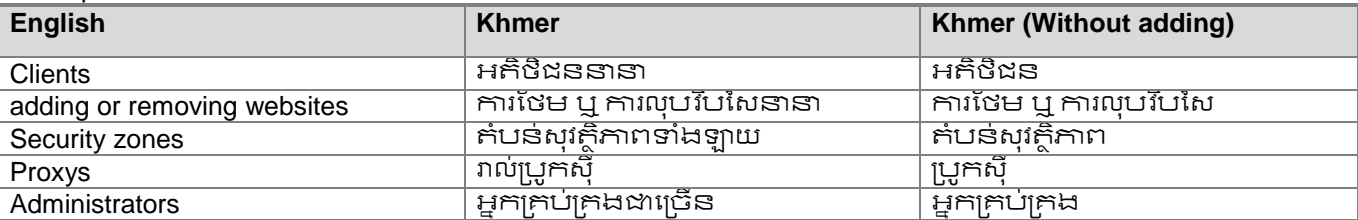

### <span id="page-25-0"></span>**Prepositions**

Pay attention to the correct use of the preposition in translations. Influenced by the English language, many translators omit them or change the word order.

Prepositional phrases in English need to be translated according to their context; anglicisms should be avoided.

The table below contains frequently used verbs and the prepositions that follow them. Please use this table as a reference.

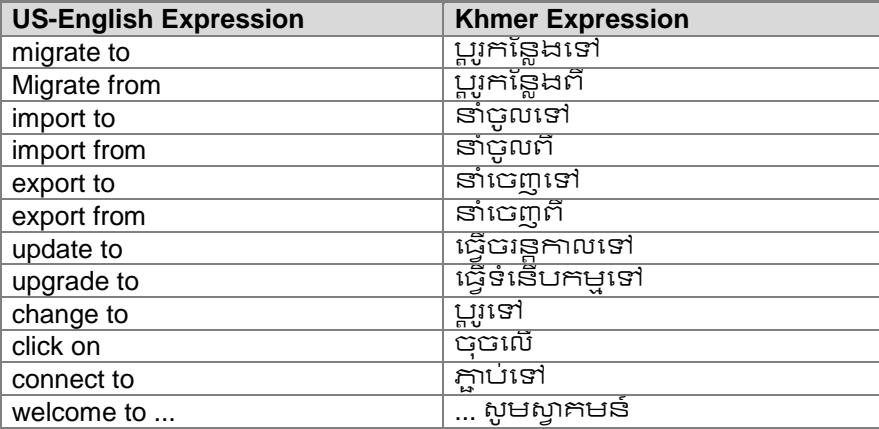

The examples below contain frequently occurring noun phrases that are preceded by a preposition. Please use this table as a reference.

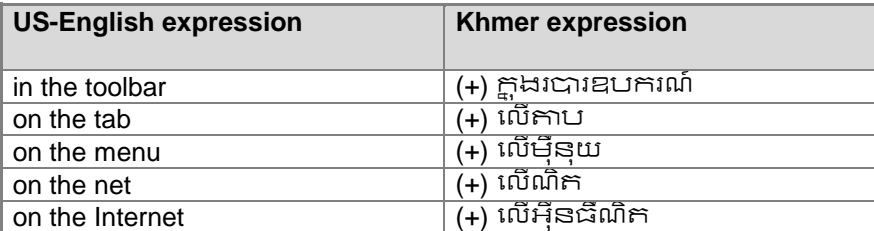

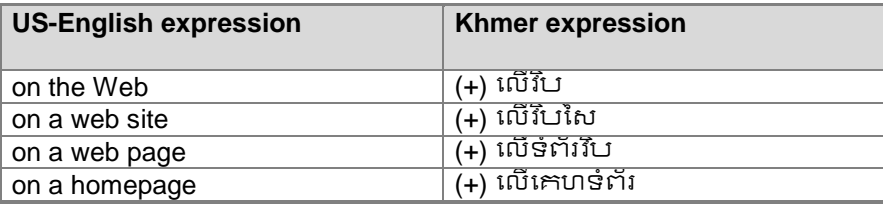

## <span id="page-26-0"></span>**Pronouns**

Follow English source when translating pronouns. However, always make sure that the sentence is smooth enough in Khmer particularly with third person pronouns (He, She, It, They). If not, always replace the exact person or things instead of third person pronouns.

Example:

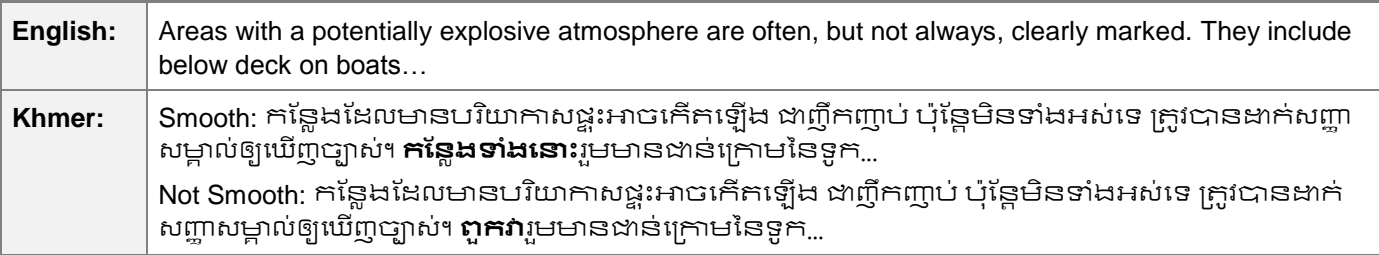

# <span id="page-26-1"></span>**Punctuation**

This section explains how to use Khmer-specific punctuation in place of the US-English punctuation found in the source interface and content.

#### **Khan "**។**" (English Full Stop)**

Khan "។" is equal to English full stop "." that is used at the end of a sentence. In Khmer, before Khan you can use a space; however, to avoid linefeed of Khan which will be an error, always avoid adding space before Khan. Example:

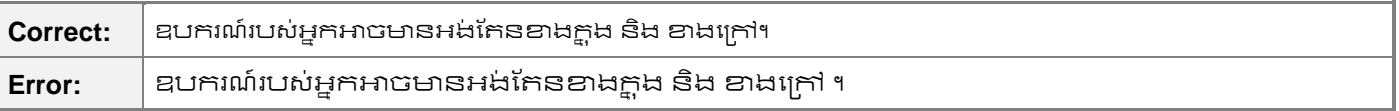

The other Khan "៕" is used for the end of an article or a text.

#### **Comma**

In Khmer, commas help to break up list items and independent clauses within the same sentence. When used correctly, commas make sentences easier to read. You can use space instead of comma to break up list items if comma is not necessary.

Example:

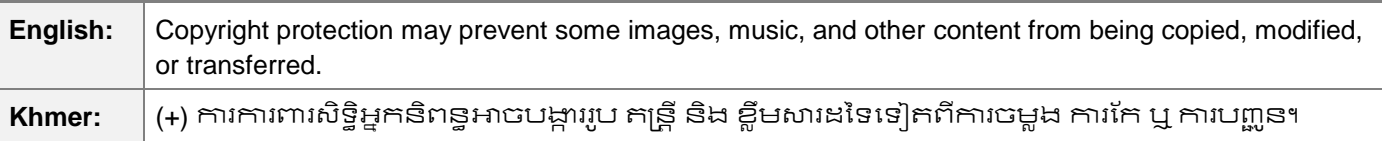

Use the comma whenever there are two long, independent clauses in the same sentence. Never use the final comma in serial lists of items, functions, or actions with និង or ឬ.

Example:

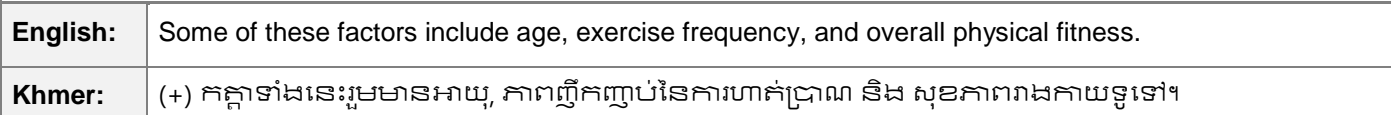

#### **Colon**

Camnuc Pii Kuuh "៖" is equal to English colon ":" that is used as a mark of introduction, providing additional or further information, direct speech and quotation.

Example:

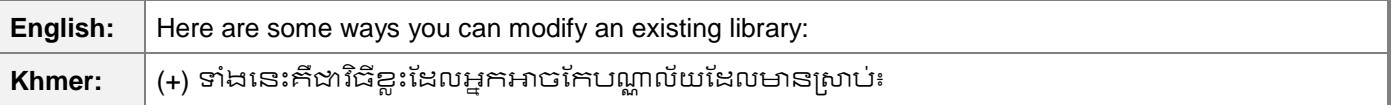

#### **Dashes and Hyphens**

Three different dash characters are used in English:

#### **Hyphen**

The hyphen is used to divide words between syllables, to link parts of a compound word, and to connect the parts of an inverted or imperative verb form. You can use as in English.

#### Example:

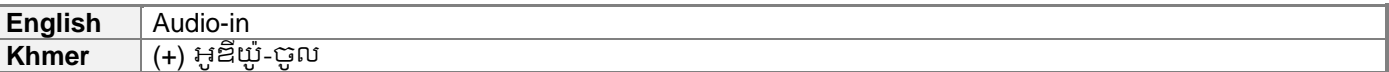

#### **En Dash**

The en dash is used as a minus sign, usually with spaces before and after. You can use as in English.

Example: – ១០ អង្សាសេ

The en dash is also used in number ranges, such as those specifying page numbers. No spaces are used around the en dash in this case. You can use as in English.

Example: (+) ទំៃ័រ ៦–១០

#### **Em Dash**

The em dash should only be used to emphasize an isolated element or introduce an element that is not essential to the meaning conveyed by the sentence. It is not commonly used in Khmer; however, you can use as in English.

Example:

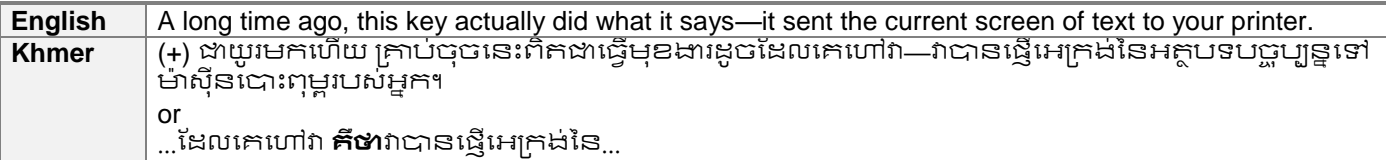

#### **Ellipses (Suspension Points)**

Same as English source. Just follow exactly what the EN source is.

#### Example:

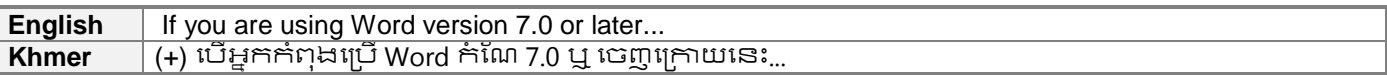

#### **Period**

Period is used for abbreviation and acronym purpose. Example: (+) កីឡូម៉ែក្រ = ក.ម.

#### **Quotation Marks**

Quotation marks are used for expressing the quoted text as English usage.

Example: (+) លោកសុខនិយាយថា "ខ្ញុំចង់បានកុំព្ឍទ័រ ១ គ្រឿង"។

In US source strings, you may find software references surrounded by English quotation marks.

#### **Parentheses**

Parentheses are used for detail information on what has just mentioned as used in English. It is also used to explain the outside parenthesis words or to show the author name in the article.

In Khmer as well as in English, there is no space between the parentheses and the text inside them.

Example: (+) ៃ.ស. (ៃ៊ុទធសករាជ)

#### **Other Punctuation used in Khmer**

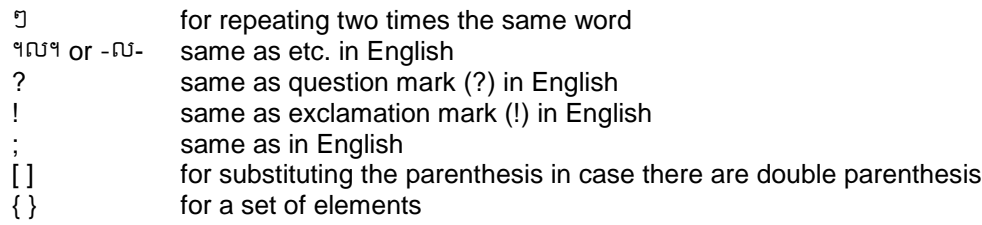

#### **Space before and after "AND" and "OR"**

Use a space before and after "AND" and "OR" to make the sentence easy to read and smooth.

Example:

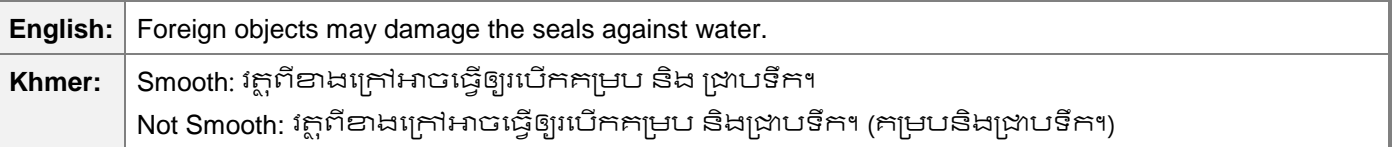

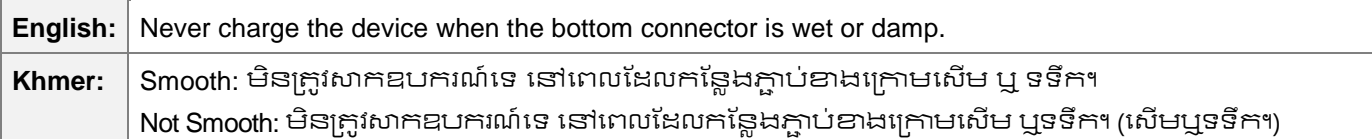

Use a space before Un<sup>s</sup> but NO space after this word since it link to the next clause.

#### **Example:**

Example:

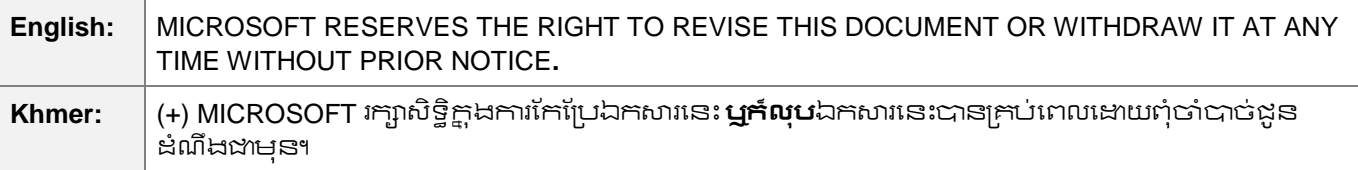

## <span id="page-29-0"></span>**Singular & Plural**

There is no plural formation for Khmer word; however, we may add some words like "នានា", "ទាំងឡាយ" "ជាច្រើន" "រាល់"។ល។. It is your choice that you may or may NOT add those words to your translation according to the context. However, without adding it, translation is short, understandable and can refer to both single and plural.

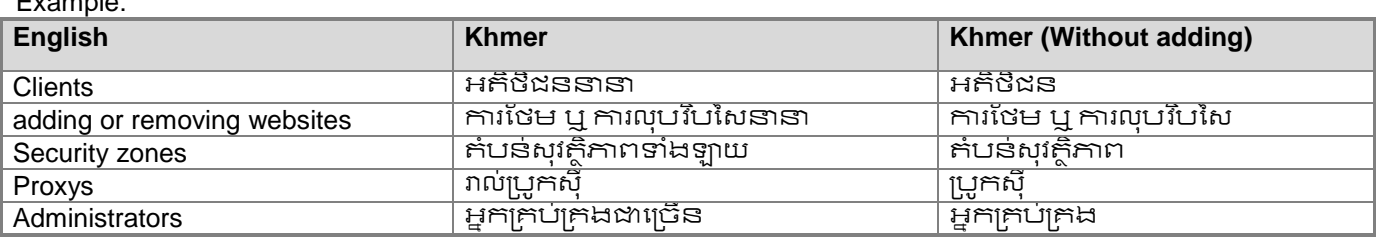

## <span id="page-29-1"></span>**Split Infinitive**

This section does not apply to Khmer.

## <span id="page-29-2"></span>**Subjunctive**

<span id="page-29-3"></span>This section does not apply to Khmer.

## **Symbols & Non-Breaking Spaces**

Use symbols as in English.

Example:

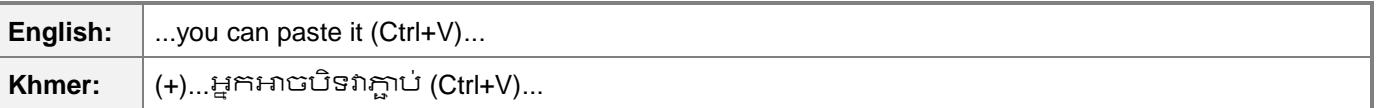

Use a non-breaking space (CTRL+SHIFT+SPACEBAR) where necessary. Always use non-breaking space in any abbreviation.

# <span id="page-30-0"></span>**Zero-width space (ZWSP)**

Zero-width space (ZWSP) is a [non-printing character](http://en.wikipedia.org/wiki/Non-printing_character) used in computerized [typesetting](http://en.wikipedia.org/wiki/Typesetting) to indicate word boundaries to text processing systems when using scripts that do not use explicit spacing, or after characters (such as the [slash\)](http://en.wikipedia.org/wiki/Slash_(punctuation)) that are not followed by a visible space but after which there may nevertheless be a line break. Normally it isn't a visible separation, but it may expand in passages that are [fully justified.](http://en.wikipedia.org/wiki/Justification_(typesetting)) It has the [Unicode](http://en.wikipedia.org/wiki/Unicode) value of U+200B.

In Khmer, ALWAYS type ZWSP to break every Khmer words in order to avoid word break and line break errors. Please keep in mind that you do NOT forget to type it. This is very important.

Example:

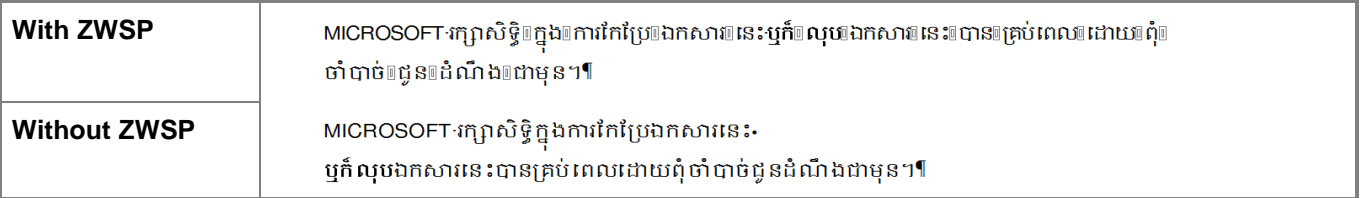

## <span id="page-30-1"></span>**Syntax**

This section does not apply to Khmer.

### <span id="page-30-2"></span>**Verbs**

Translate verbs as verbs in Khmer. For different tense, we just add word "បាន" to express past tense, the word "កំៃ៊ុង" to express continuous form, and "នឹង" for future form.

Example:

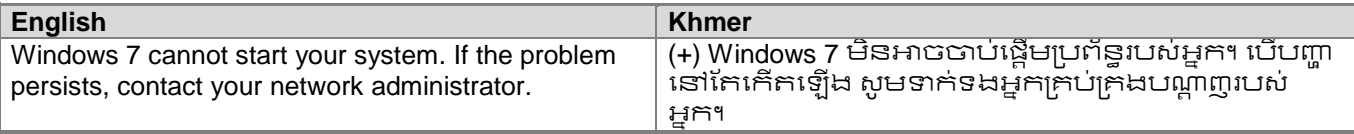

Continuous operations are usually expressed in English with a gerund, which should be translated into Khmer "កំៃ៊ុង".

Examples:

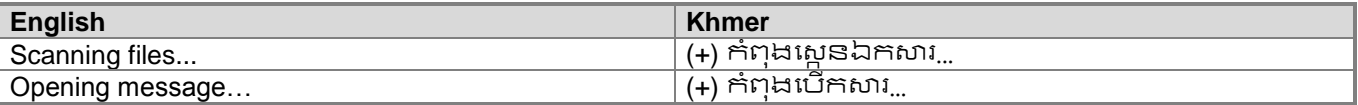

## <span id="page-30-3"></span>**Word Order**

Fluency, readability and intelligibility are essential to the success of any localized product. In practice, this means that if there is a more idiomatic way of structuring a given sentence, use the Khmer word order instead of translating word by word, as long as the key message is conveyed.

Example:

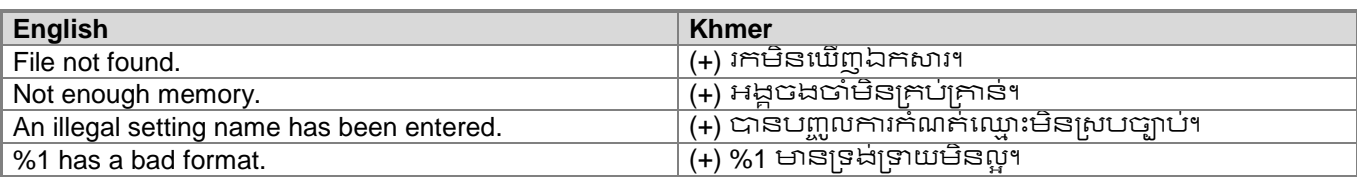

# <span id="page-31-0"></span>**Style and Tone Considerations**

This section focuses on higher-level considerations for audience, style, tone, and voice.

## <span id="page-31-1"></span>**Audience**

You should always recognize your audience's sensitivity to male and female stereotypes. Instead of stressing gender differences or reinforcing stereotypical distinctions between men and women, use language that is as neutral as possible. The neutral approach also applies to the localization of scenarios, comparisons, examples, illustrations, and metaphors.

Create a balance when assigning roles and functions to men and women (active vs. passive roles, leading vs. secondary roles, technical vs. non-technical professions, and so on). Scenarios, pictures, metaphors, and comparisons should be based on areas and attributes common to both genders.

Instead of using phrases which mention the two genders separately, use a general term that includes both genders such as "people," "users," or "persons."

Avoid writing sentences that refer to a single person whose gender is unknown. You can often avoid this situation by rewriting the sentence to make the subject plural. In cases where a reference to a single person is impossible to avoid, do not use "he or she," "him or her," or "his or hers." The language in Microsoft products should sound natural, as if part of a spoken conversation. Also, generally avoid the use of slashes to combine both genders (although sometimes exceptions are made - see table below).

Use the following strategies to avoid the use of overtly gender-biased expressions:

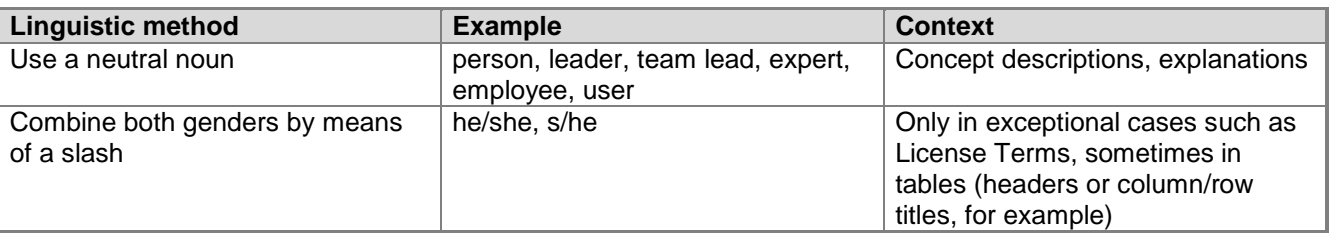

## <span id="page-31-2"></span>**Style**

Consider the following guidelines when translating:

Avoid overly polite language, such as សូម or សូមមេគ្នា.

#### Example:

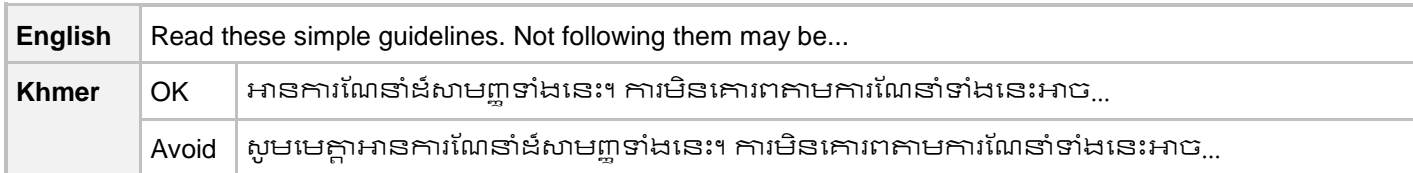

However, when there is two independent Khmer clauses in one sentence,  $\phi$  can be used (rather than comma which is grammatical incorrect) to make it easy to read and avoid misunderstanding.

Example:

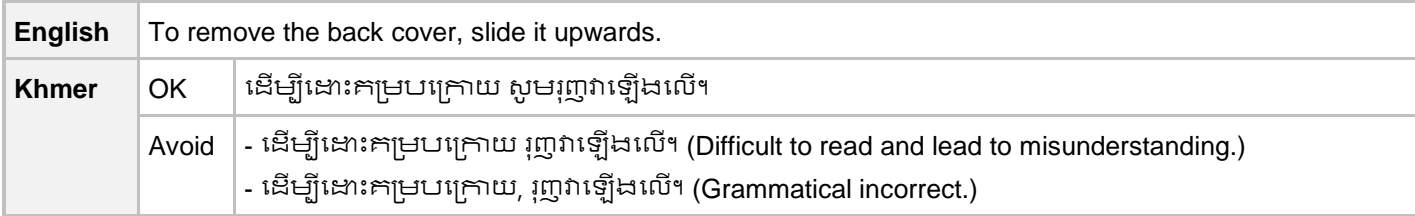

• On the contrary, never use  $\omega_{\text{F}}$  in few independent clauses in a sentence that are the sequence of actions.

Example:

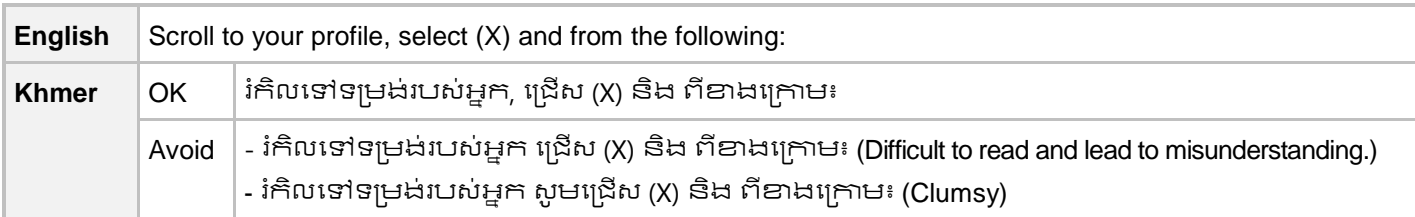

Use positive sentences instead of negative ones.

#### **Example:**

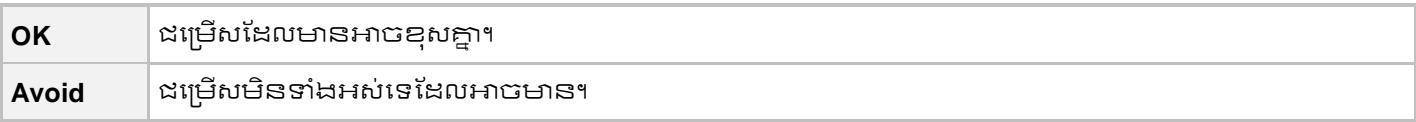

## <span id="page-32-0"></span>**Tone**

In general, Cambodian people prefer to use formal tone when they have to address someone with higher position. As we consider software is a tool for humans, we recommend using formal tone for any text, message, or user interface when the software has to interact with users.

Example:

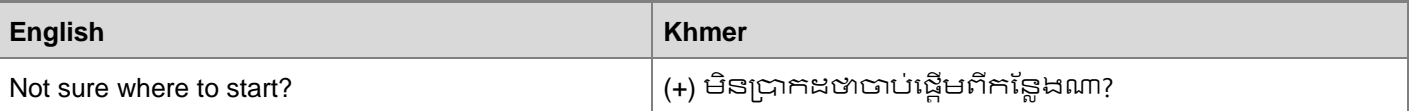

# <span id="page-33-0"></span>**Voice**

In technical translation, always use simple and plain language that is free of connotation. When translating, communicate the benefits to the user in a way that is simple, human, and easy to understand. The tone of voice is active and to-the-point. Use simple and plain language. Do not use slang.

Use only "អ្នក" when translating "You". Some people try to translate it as "លោកអ្នក" which seem so polite and respect. However, the term "លោកអ្នក" seem refer to only adult male and female, while "អ្នក" refer to any people regardless of age and gender.

Example:

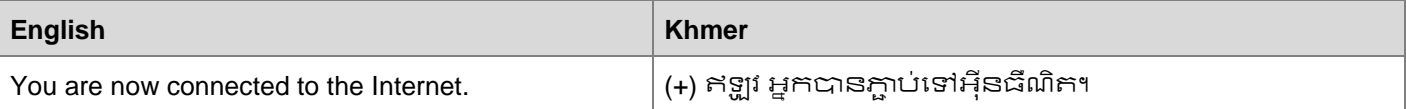

# <span id="page-34-0"></span>**Localization Guidelines**

This section contains guidelines for localization into Khmer.

# <span id="page-34-1"></span>**General Considerations**

Following guidelines cover areas where more than one correct solution is available in the language. In order to achieve consistently localized product the guidelines in this style guide recommend that only one correct solution should be used consistently in all the translations in the whole localized product. The selected one solution refers mainly to the use of terminology, grammar and translations styles.

# <span id="page-34-2"></span>**Abbreviations**

#### **Common Abbreviations**

In general, Khmer language doesn't use abbreviation except for unit or grammar.

Example for abbreviation in unit

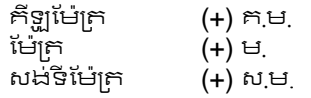

Example for abbreviation in grammar

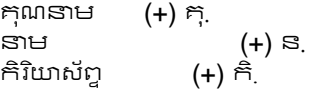

In Microsoft translation, you might need to abbreviate some words in the UI (mainly buttons or options names) due to lack of space. However, where possible, avoid using abbreviated forms unless they are widely recognised. Abbreviated forms may interrupt the understanding of text, be unfamiliar to the user, and be difficult to remember.

In Khmer, there are no standardized abbreviations for words, so try to use the shortest available version of the word. Also try to use the imperative, to avoid longer words.

Other Guidelines:

- Use point (.) for the abbreviation. However, for measurement, if there is space restriction, point is not necessary if the abbreviation is understandable. For example: ភីឡូម៉ែក្រ = ភ.ម. = ភម
- If a space is needed for the abbreviation, use a non-breaking space (CTRL+SHIFT+SPACEBAR).
- If non-breaking spaces cannot be used (in Help files, for example) it is also acceptable to write these abbreviations without a space to avoid having one letter move to the beginning of the next line.

List of common abbreviations:

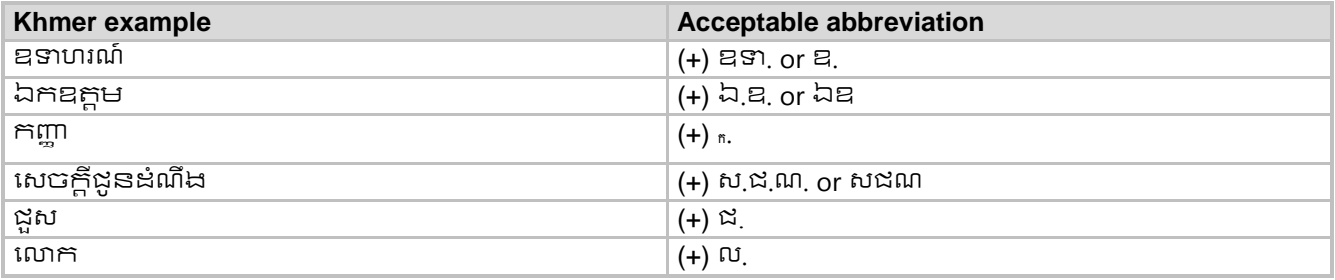

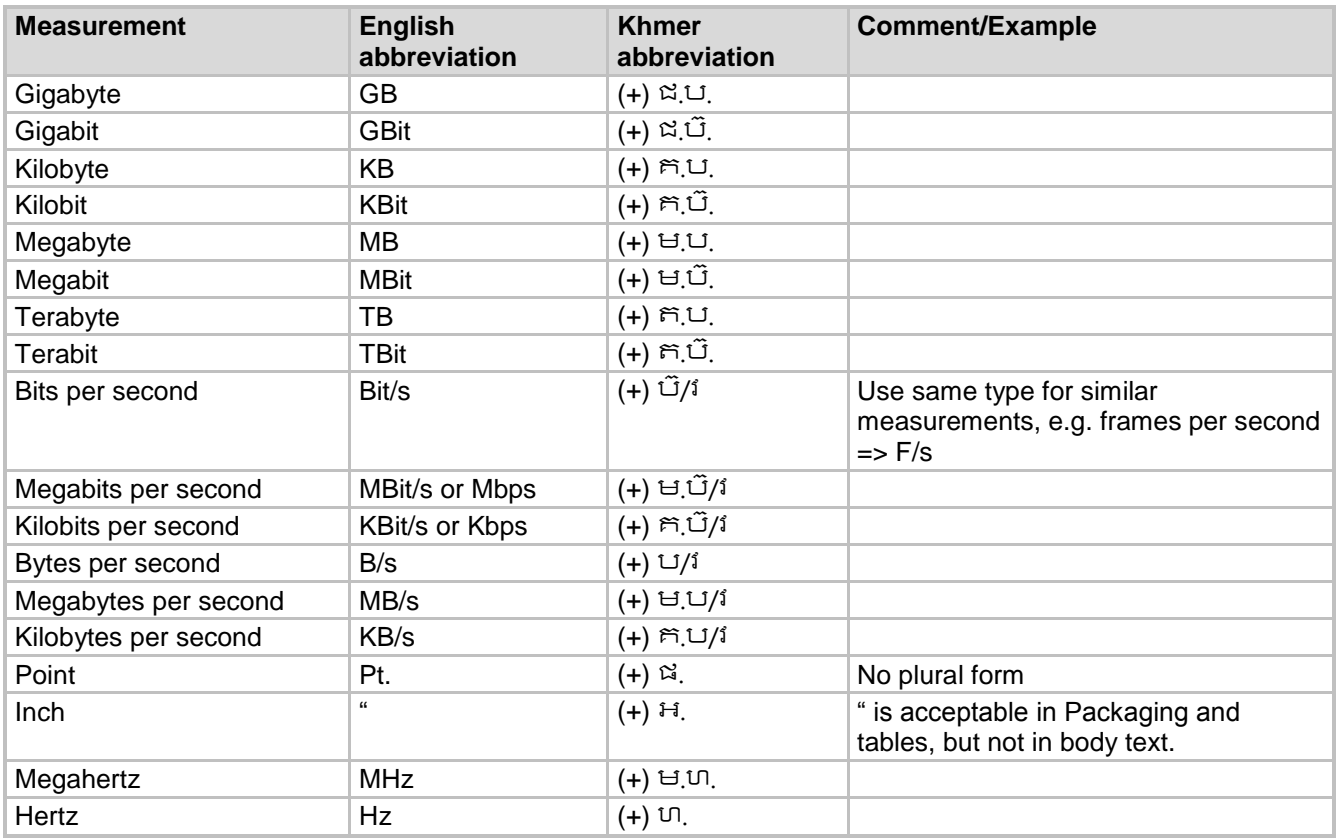

## <span id="page-35-0"></span>**Acronyms**

Acronyms are words made up of the initial letters of major parts of a compound term. Some well-known examples are WYSIWYG (What You See Is What You Get), OLE (Object Linking and Embedding), or RAM (Random Access Memory).

In Khmer, we also use acronym for the first letter of each word. For example: (+) អ.ស.េ. (អងោការសហរេជាជាតិ), ស.រ.អ. (សហរដ្ឋអាមេរិក), គ.ជ.ប. (គណៈកម្មាការជាតិរៀបចំការបោះឆ្នោត).

#### **Localized Acronyms**

In case you need a translation of the acronym, use the following way according to the context:

- Acronyms (English full text Khmer translation) Example: ADO (ActiveX Data Objects - វត្ថុទិន្នន័យ ActiveX)
- Khmer Translation (English full text, Acronyms) Example: វត្ថុចូលប្រើទិន្នន័យ (Data Access Objects, DAO)

#### **Unlocalized Acronyms**

Many abbreviations and acronyms are standardized and remain untranslated. For those terms, it should remain as they are in position, case and form in the English sentence.

Example:

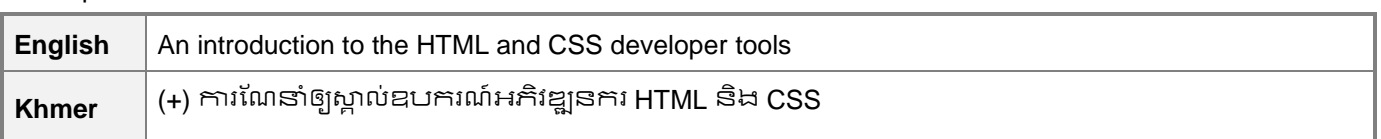

### <span id="page-36-0"></span>**Applications, Products, and Features**

Application/product names are often trademarked or may be trademarked in the future and are therefore rarely translated. Occasionally, feature names are trademarked, too (e.g. IntelliSense™). Before translating any application, product, or feature name, please verify that it is in fact translatable and not protected in any way.

## <span id="page-36-1"></span>**Frequent Errors**

Frequent errors are often found in spelling of Khmer word. Even Khmer word can be written in few ways and mostly accepted as correct, ALWAYS write it correctly based on official Khmer Dictionary (Samdech Sangkaraja CHUON NAT, 1967). Dialect or region specific words should not be used.

According to official Khmer Dictionary, always use subscript form when writing Khmer word that has subscript form. Simple form may be spelling mistake. If you are not sure about the right spelling, always check dictionary for right word.

Example:

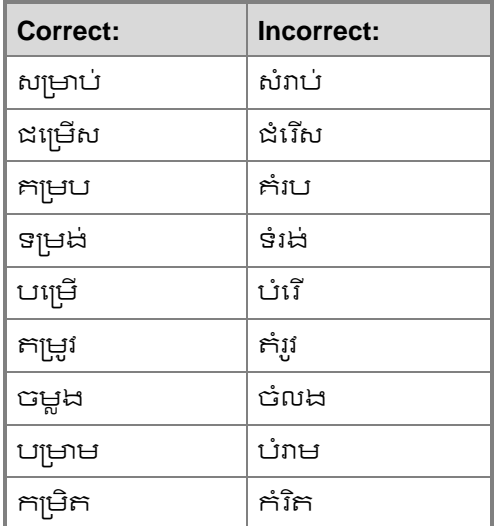

According to official Khmer Dictionary, there are common spelling mistake that Khmer writer used to write. Always follow right spelling when writing. If you are not sure about right spelling, always check dictionary for the right word.

Example:

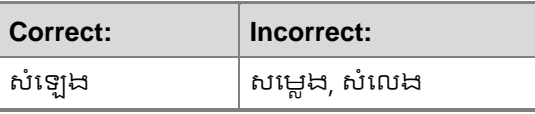

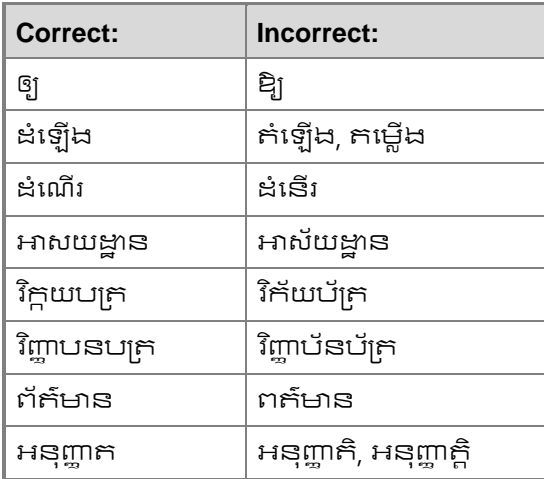

## <span id="page-37-0"></span>**Recurring Patterns**

This section does not apply to Khmer.

## <span id="page-37-1"></span>**Standardized Translations**

There are a number of standardized translations mentioned in all sections of this Style Guide. In order to find them more easily, the most relevant topics and sections are compiled here for you reference.

- [Punctuation](#page-26-1)
- **[Zero-width space \(ZWSP\)](#page-30-0)**
- [Style and Tone](#page-31-0)
- [Frequent Errors](#page-36-1)

## <span id="page-37-2"></span>**Unlocalized Items**

Trademarked names and the name Microsoft Corporation shouldn't be localized. A list of Microsoft trademarks is available for your reference at the following location: [http://www.microsoft.com/trademarks/t-mark/names.htm.](http://www.microsoft.com/trademarks/t-mark/names.htm) Follow the guideline for items that should remain unlocalized.

## <span id="page-37-3"></span>**Using the Word Microsoft**

In English, it is prohibited to use MS as an abbreviation for Microsoft. Never localize the word Microsoft and always follow the rule of English for using the word Microsoft.

Example:

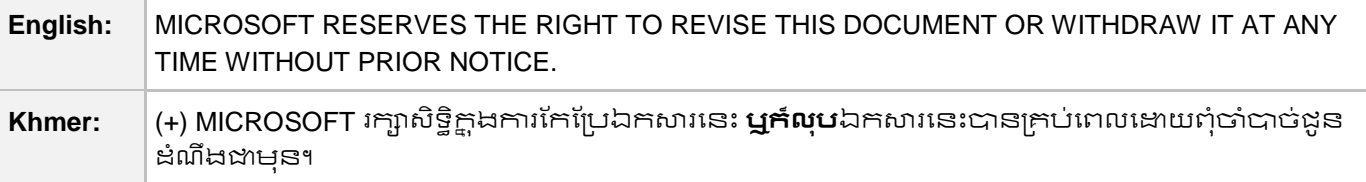

# <span id="page-38-0"></span>**Software Considerations**

This section refers to all menus, menu items, commands, buttons, check boxes, etc., which should be consistently translated in the localized product.

Refer to<http://msdn.microsoft.com/library/aa511258.aspx> for a detailed explanation of the Windows user interface guidelines (English).

## <span id="page-38-1"></span>**User Interface**

User interface have to be consistently translated in all localized products.

Here is an example:

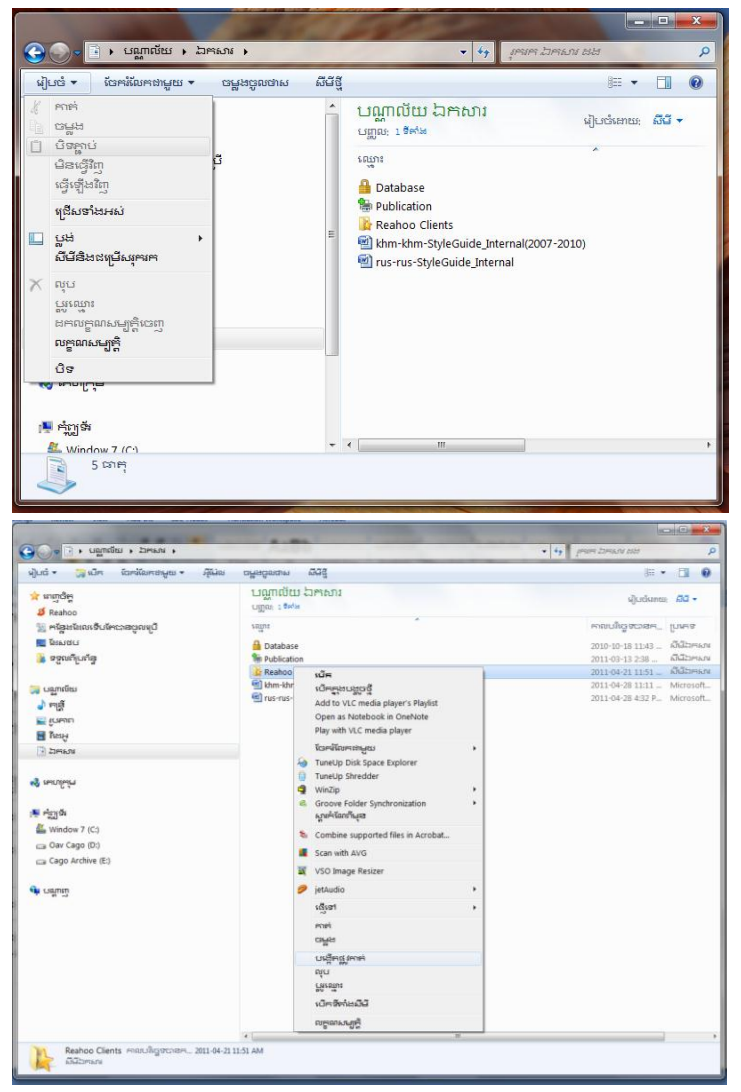

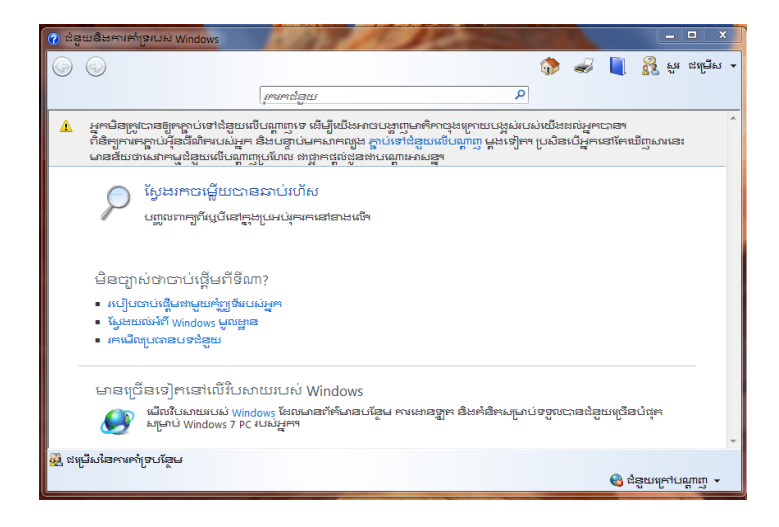

# <span id="page-39-0"></span>**Messages**

### **Status Messages**

#### **What is a Status Bar Message?**

A status bar message is an informational message about the active document or a selected command as well as about any active or selected interface item. Messages are shown in the status bar at the bottom of the window when the user has chosen a menu, a command or any other item, or has started a function. The status bar messages refer to actions being performed or already complete (for example in Outlook below).

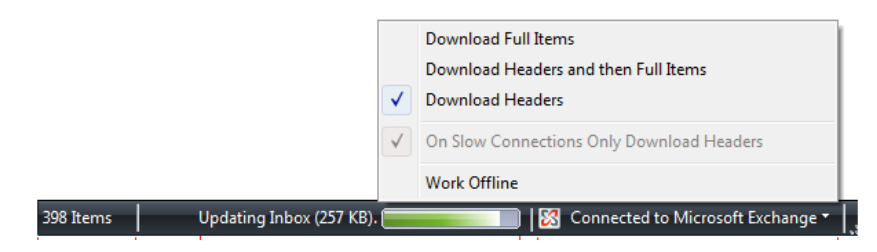

#### **Khmer Style in Status bar Messages**

In English, the status bar messages have different forms dependent on the information they must convey. In *Khmer,* menu and commands status bar messages should follow the format below.

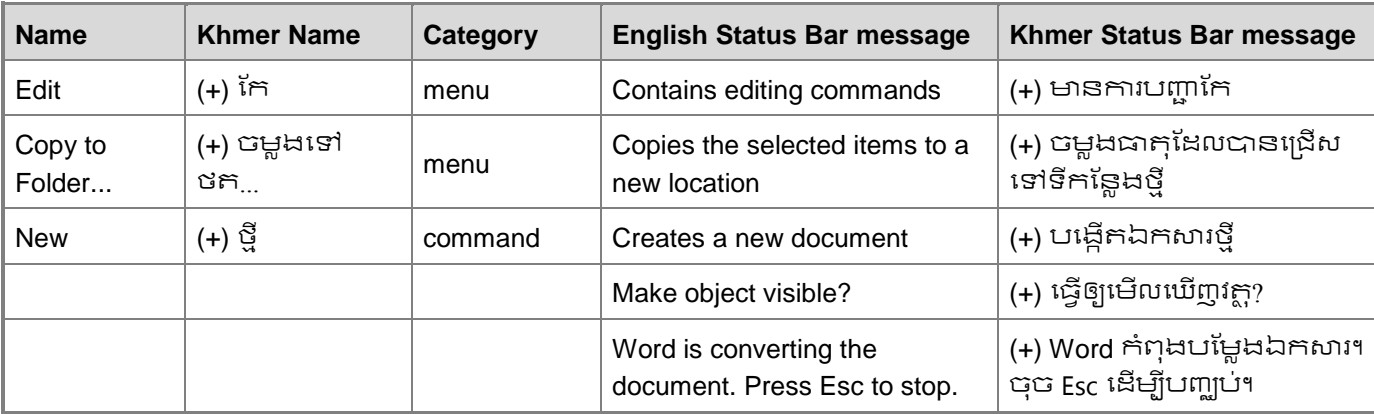

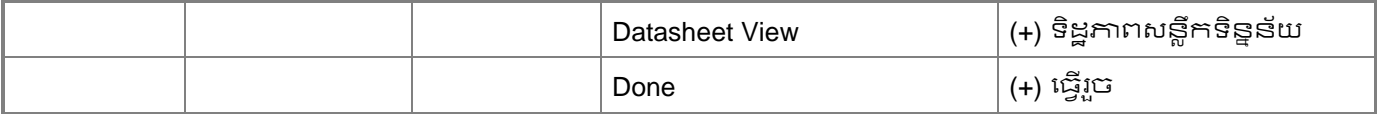

#### **The importance of standardization**

Messages are sometimes phrased differently in US-English software interfaces even though they have the same meaning. It is translator's choice to translate according to English source or use the standard translation if they can remember it clearly and maintain the same meaning.

#### Example:

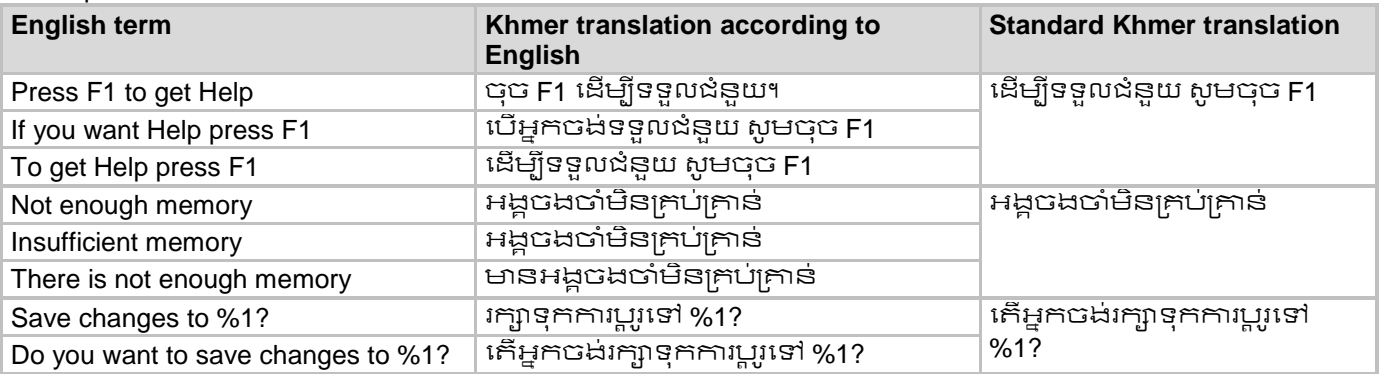

#### **Error Messages**

#### **What Is An Error Message?**

Here is an example:

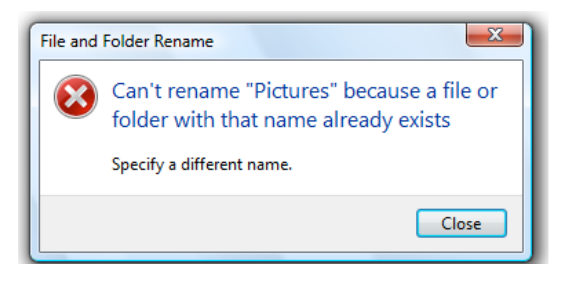

Error messages are messages sent by the system or a program, informing the user that there is an error that must be corrected in order for the program to keep running. For example, the messages can prompt the user to take an action or inform the user of an error that requires rebooting the computer.

#### **Khmer Style in Error Messages**

Here is an example:

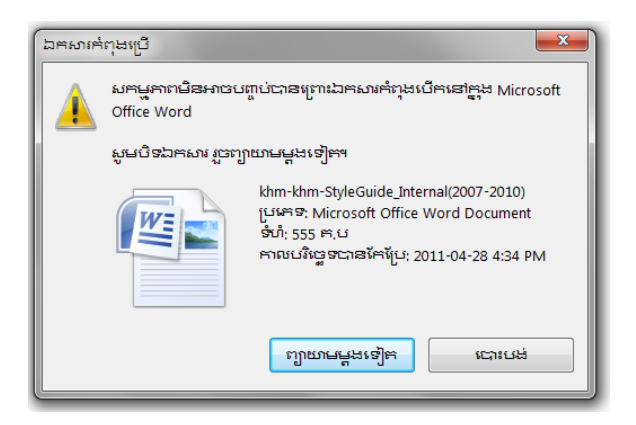

It is important to use consistent terminology and language style in the localized error messages.

#### **Standard Phrases in Error Messages**

When translating standard phrases, standardize. Note that sometimes the US uses different forms to express the same thing. As you localize the software into Khmer, whenever possible, you should ensure that you use a standard phrase for error messages that have the same meaning and purpose in the US-English version.

Examples:

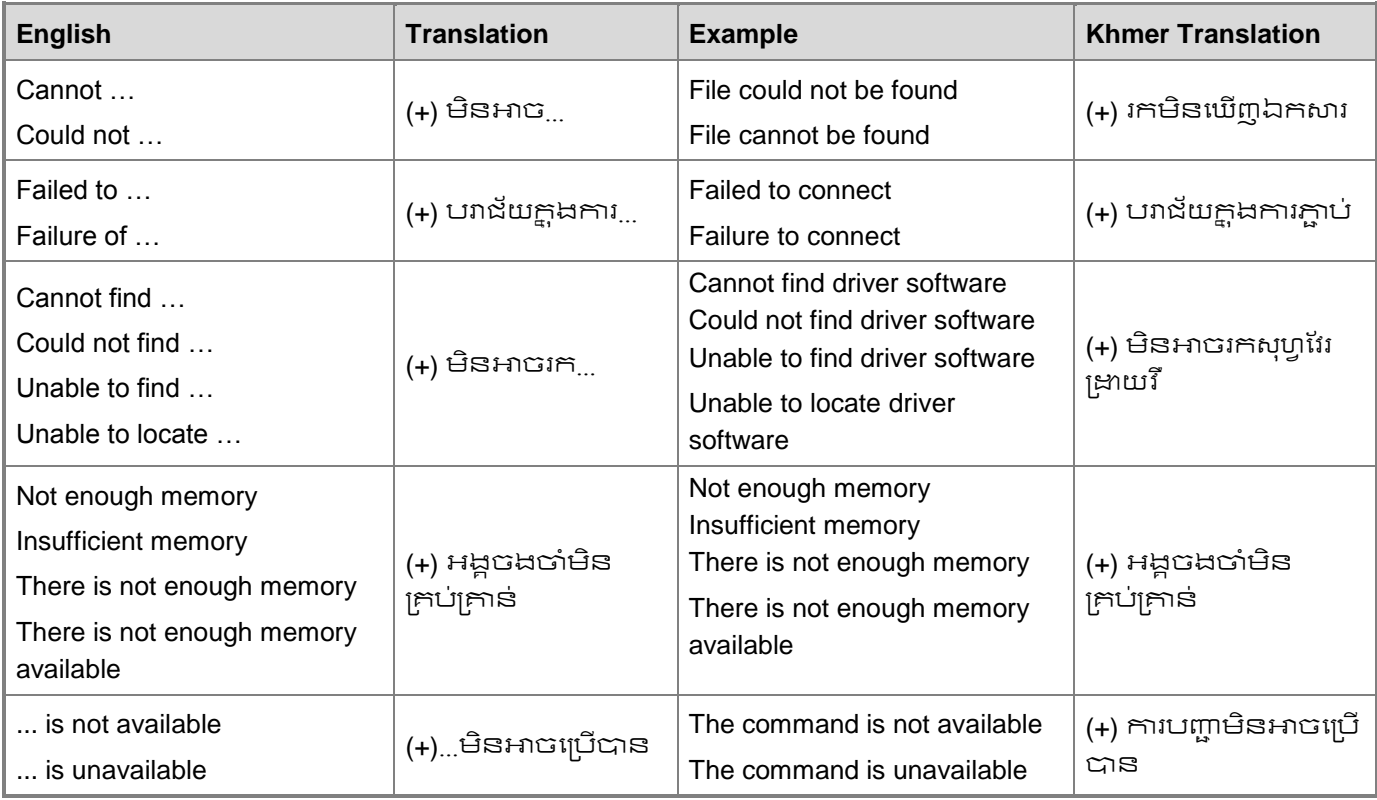

#### **Error Messages Containing Placeholders**

When localizing error messages containing placeholders, try to find out what will replace the placeholder. This is necessary for the sentence to be grammatically correct when the placeholder is replaced with a word or phrase. Note that the letters used in placeholders convey a specific meaning, see examples below:

%d, %ld, %u, and %lu means <number>

%c means <letter>

%s means <string>

Examples of error messages containing placeholders:

"Checking Web %1!d! of %2!d!" means "Checking Web <number> of <number>".

"INI file "%1!-.200s!" section" means "INI file "<string>" section".

In Khmer, try to reword the translation to avoid a potentially ungrammatical sentence.

Examples:

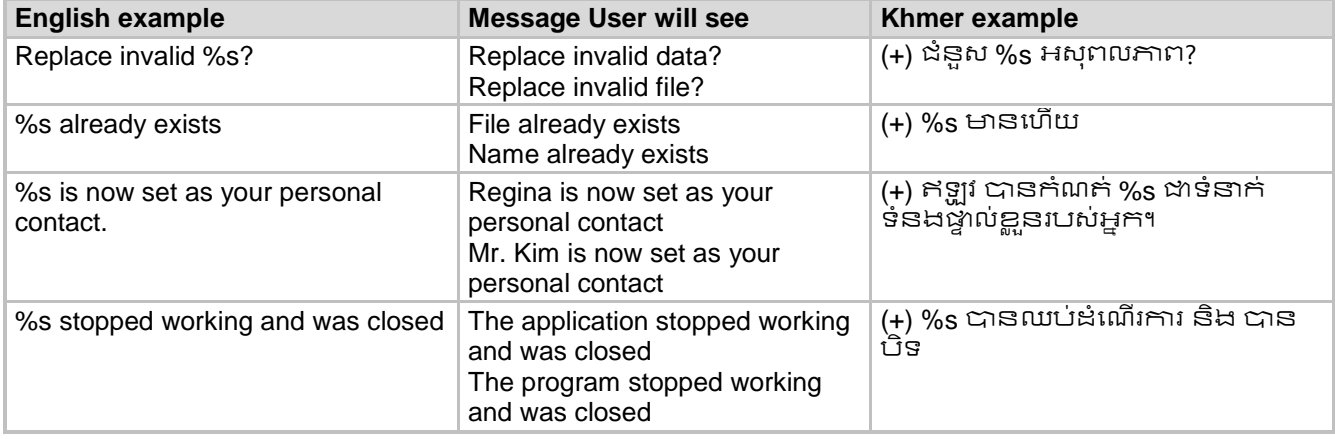

### <span id="page-42-0"></span>**Keys**

The *keyboard* is the primary input device used for text input in Microsoft Windows. For accessibility and efficiency, most actions can be performed using the keyboard as well. While working with Microsoft software, you use keys, key combinations and key sequences.

In English, References to key names, like arrow keys, function keys and numeric keys, appear in normal text (not in small caps).

### **Access Keys/Hot keys**

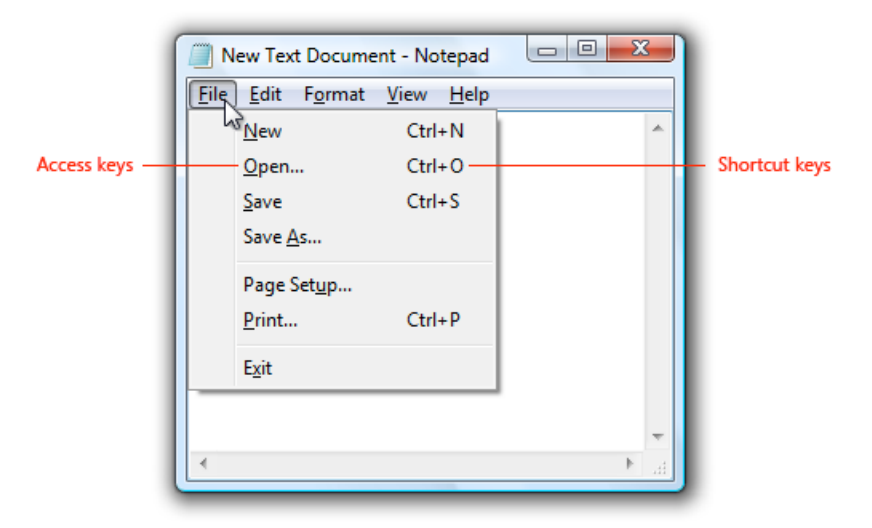

Sometimes, there are underlined or highlighted letters in menu options, commands or dialog boxes. These letters refer to access keys (also known as hot keys) that allow you to run commands, perform tasks, etc. more quickly.

"Hot keys" are a combination of keys such as ALT+F or Ctrl+S that move the focus to a menu, command, or control, without using the mouse.

The following table lists special options for hot keys in US-English interfaces and describes whether each option is allowed in Khmer:

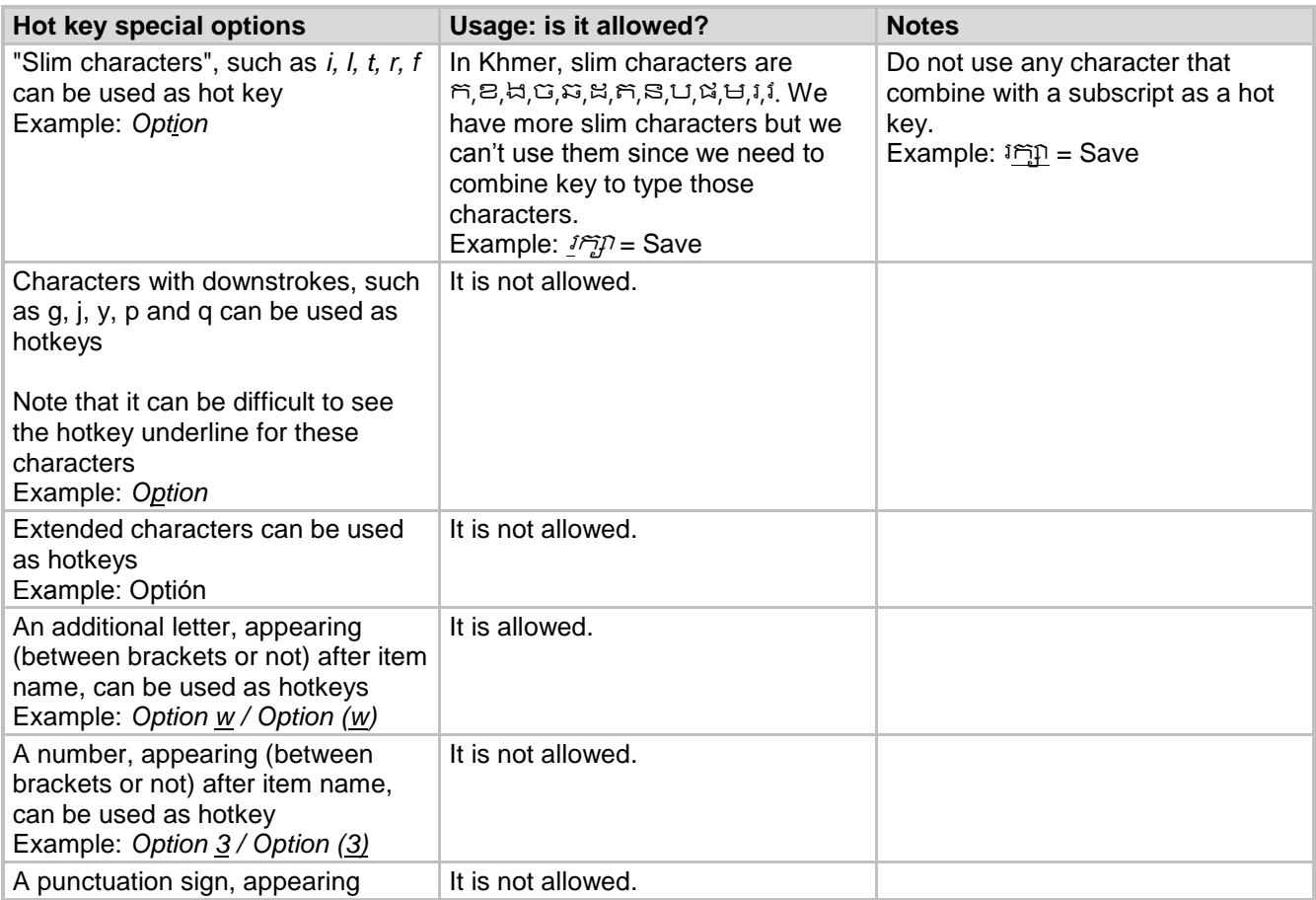

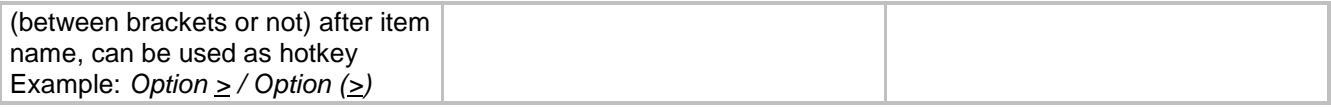

Some very common Access Keys are listed in the following table:

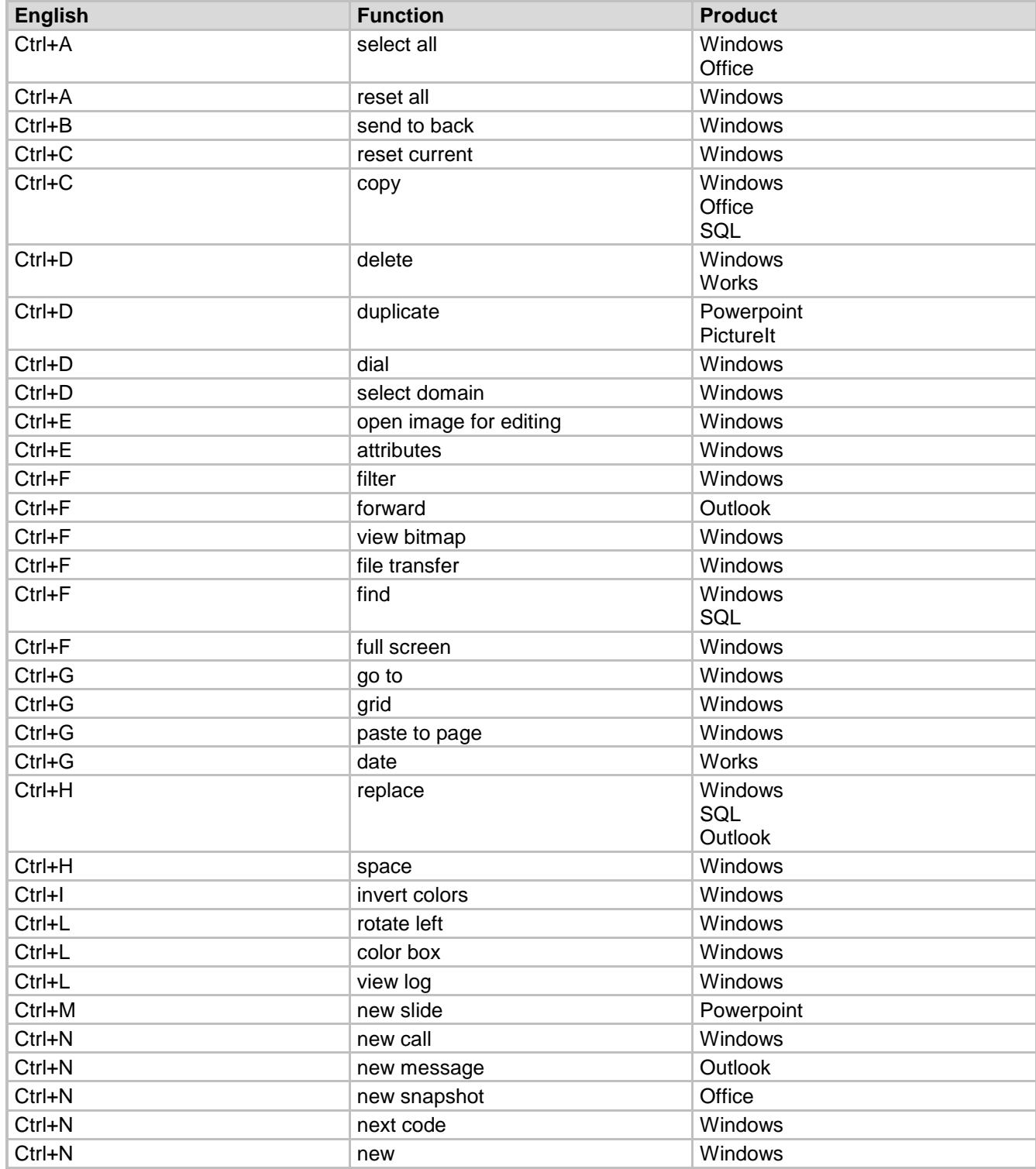

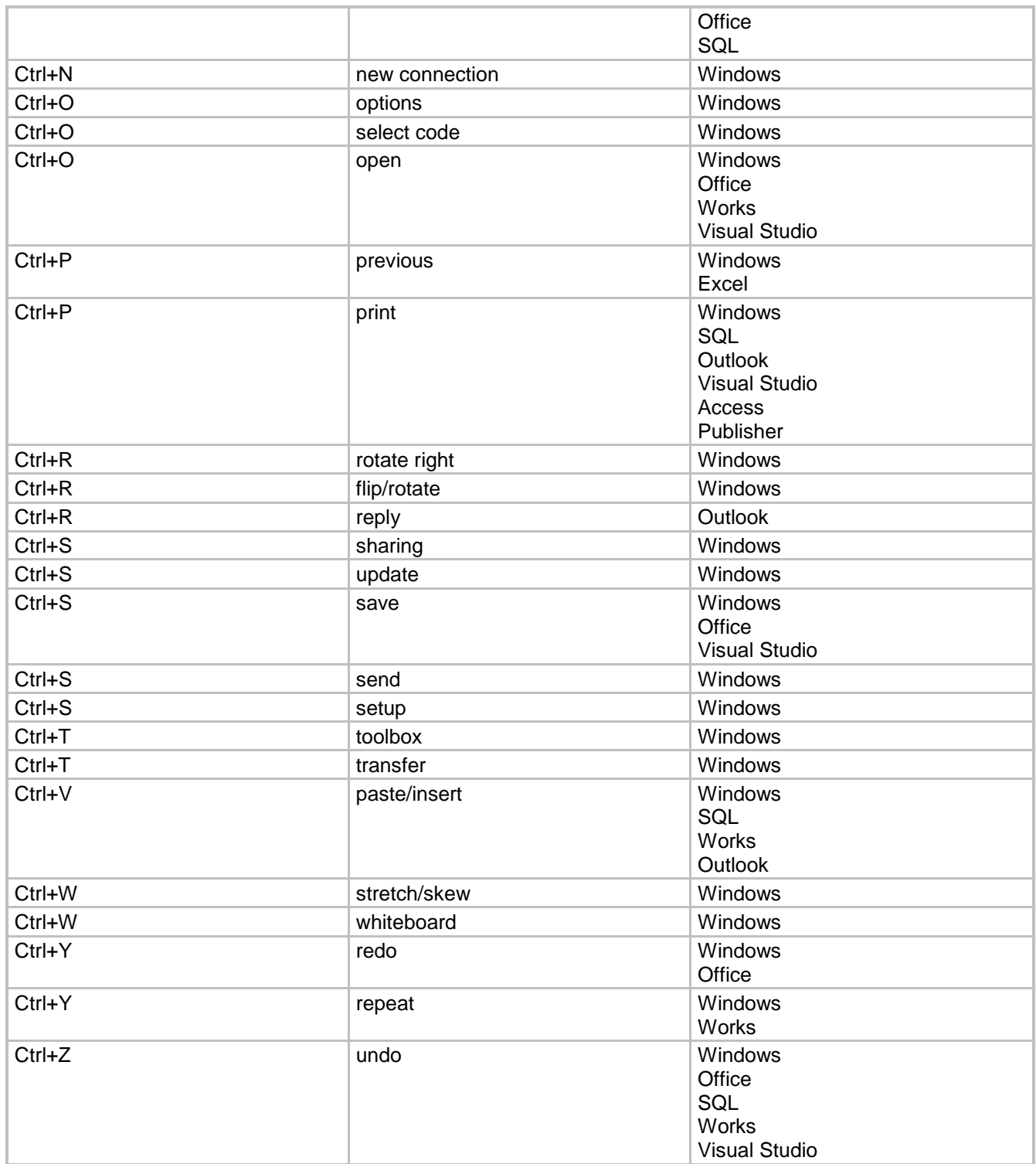

The following table lists the hot keys that are permissible in Khmer. Please note that only single stroke characters can be used. If there are no single stroke characters in your language, or not enough of them, please indicate whether US characters can be used instead.

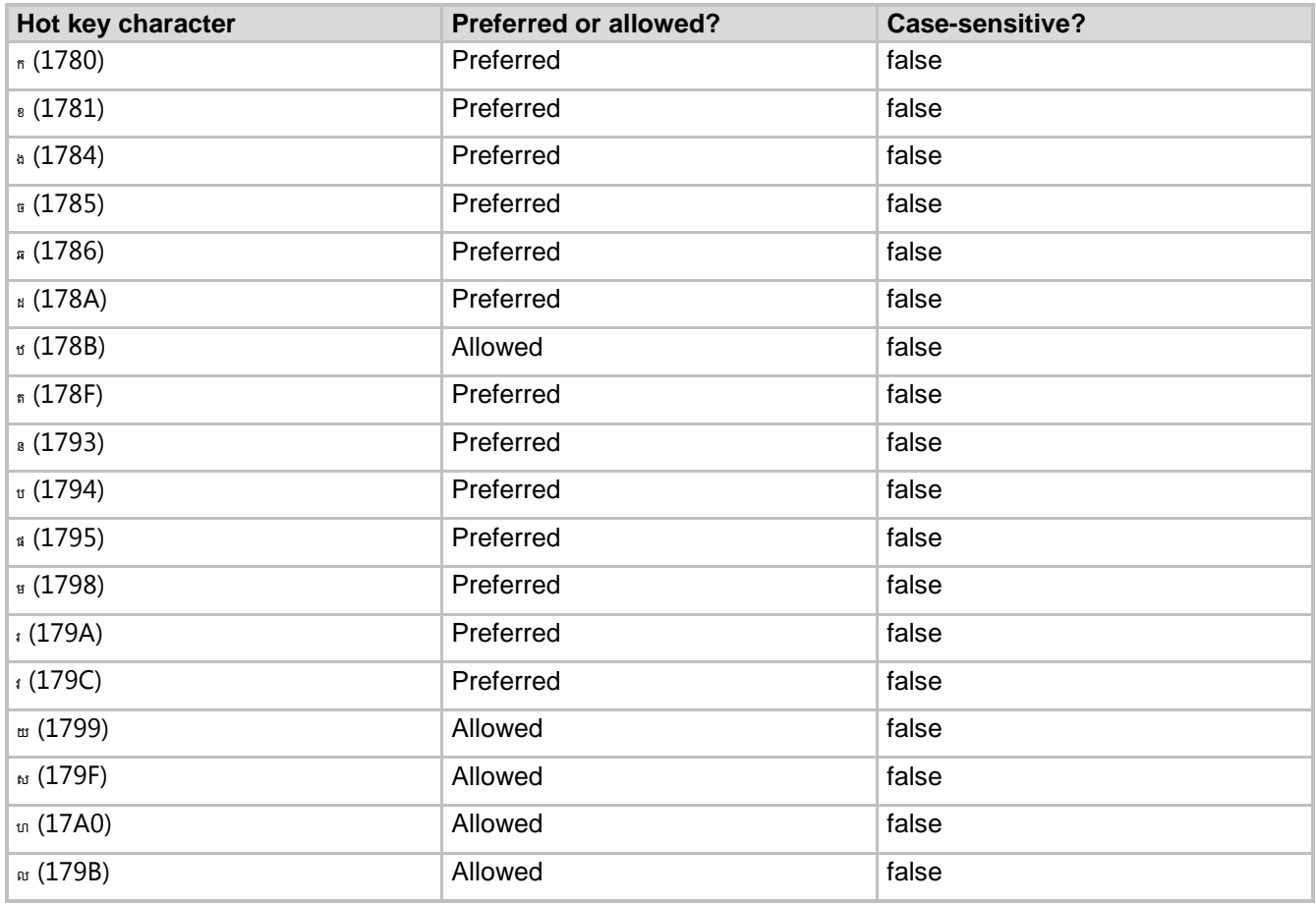

**Additional notes:** n/a

### **Arrow Keys**

The arrow keys move input focus among the controls within a group. Pressing the right arrow key moves input focus to the next control in tab order, whereas pressing the left arrow moves input focus to the previous control. Home, End, Up, and Down also have their expected behavior within a group. Users can't navigate out of a control group using arrow keys.

### **Numeric Keypad**

It is recommended that you avoid distinguishing numeric keypad keys from the other keys, unless it is required by a given application. When using Khmer Unicode Keyboard, the number keys in numeric keypad type Arabic numbers.

### **Shortcut Keys**

Shortcut keys are keystrokes or combinations of keystrokes used to perform defined functions in a software application. Shortcut keys replace menu commands and they are sometimes given next to the command they represent. In opposition to the access keys, which can be used only when available on the screen, shortcut keys can be used even when they are not accessible on the screen.

### **Standard Shortcut Keys**

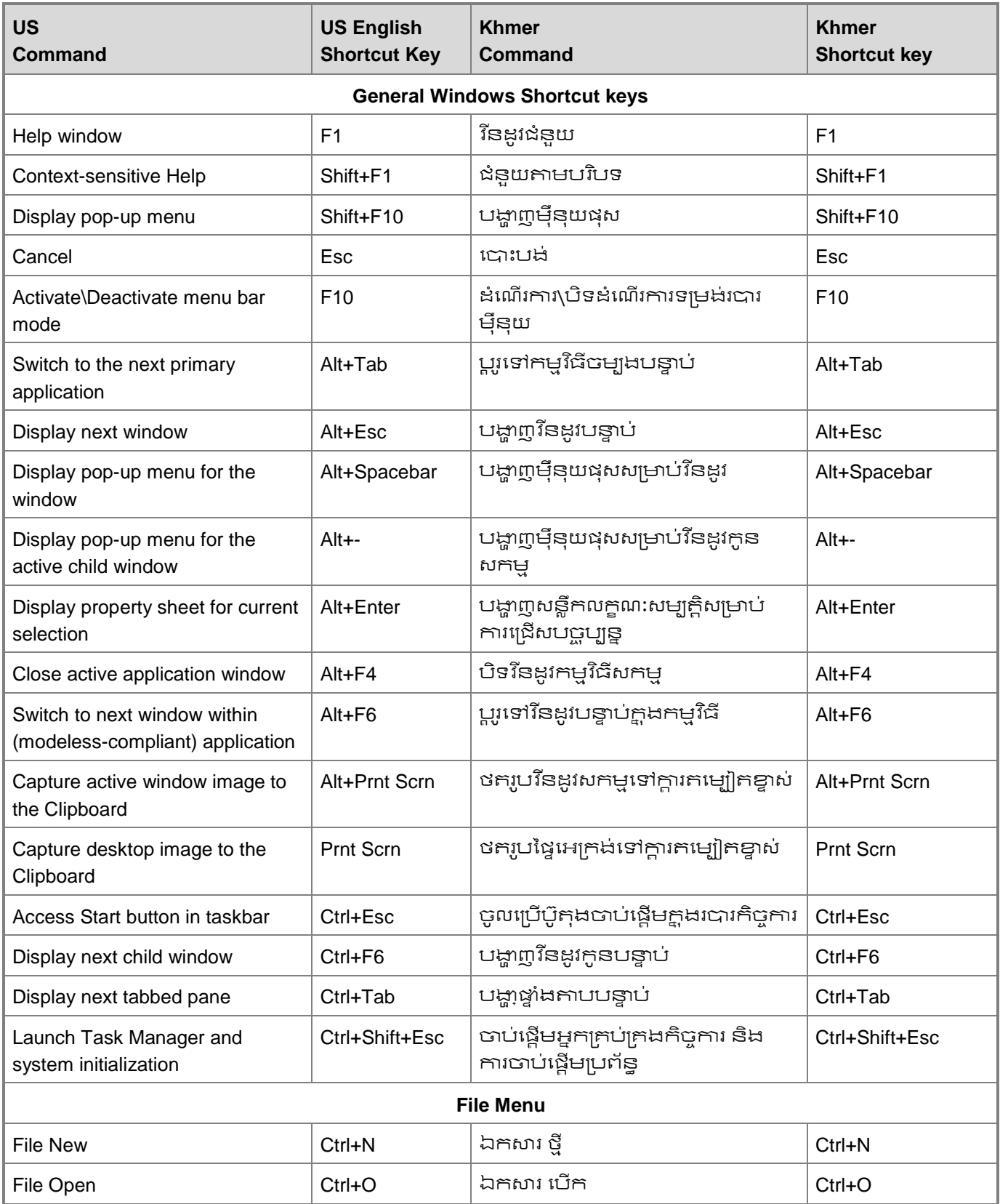

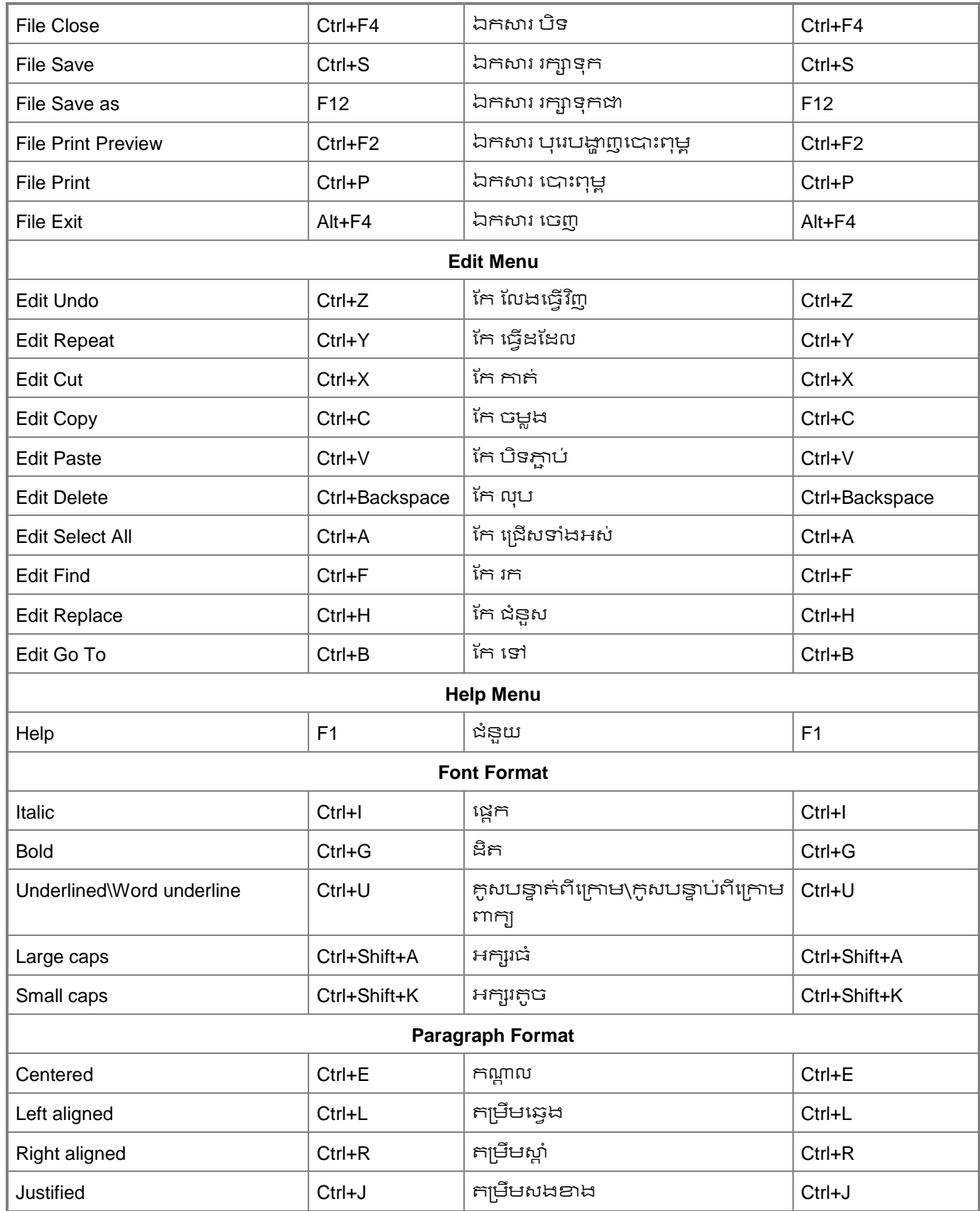

# <span id="page-49-0"></span>**Document Translation Considerations**

Document localization may require some specific considerations that are different from software localization. This section covers a few of these areas.

# <span id="page-49-1"></span>**Titles**

In English the titles for chapters usually begin with "How to …" or with phrases such as "Working with …" or "Using …". In the Khmer version of Microsoft documentation, follow English source when translating, but it should be based on Khmer language style instead of literally translating from English. In addition, titles should be parallel in structure, descriptive, yet concise:

Example:

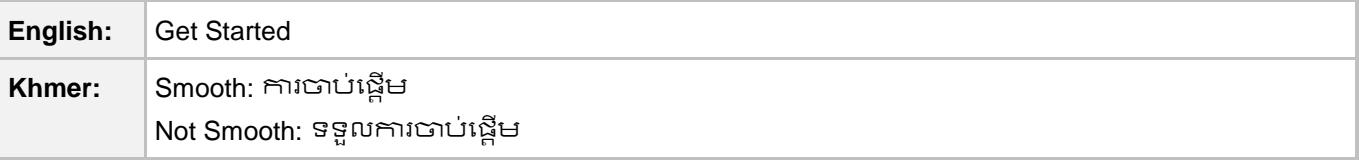

In Khmer, there are no capitalizations. All characters have the same size and same form in the phrases or sentences. However, we may use bold or different style to highlight title or important words.

Example:

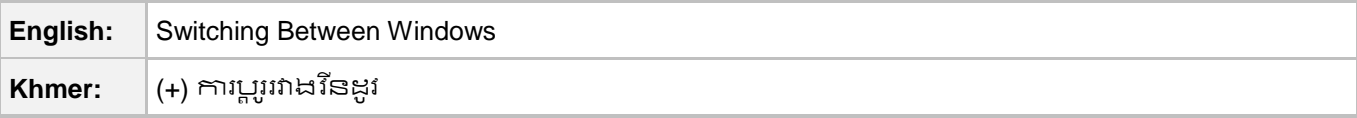

# <span id="page-49-2"></span>**Copyright**

Copyright protection is granted to any original work of authorship fixed in any tangible medium of expression from which it can be perceived, reproduced, or communicated. Follow English source when translating copyright page.

Example:

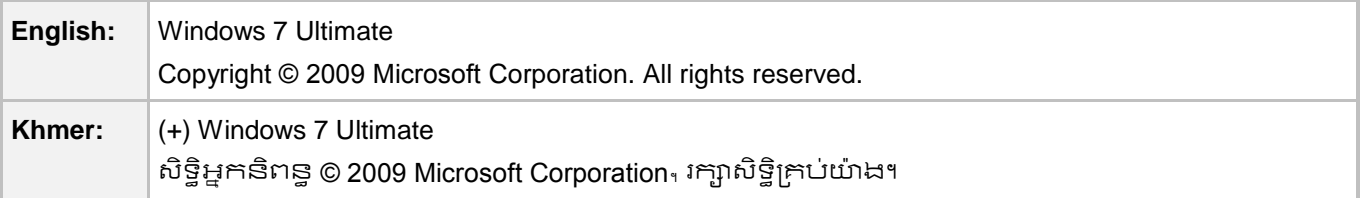